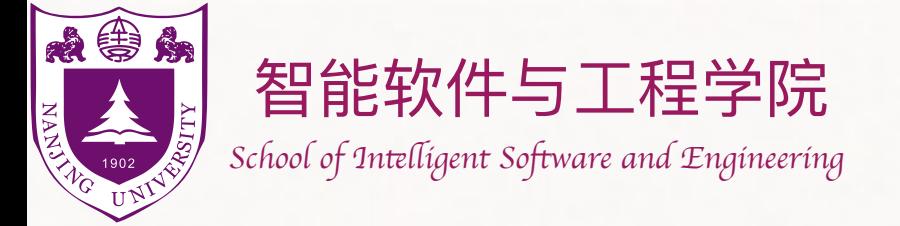

The slides are mainly adapted from the original ones shared by Chaodong Zheng and Kevin Wayne. Thanks for their supports!

### 堆 Heaps

### 钮鑫涛 Nanjing University 2023 Fall

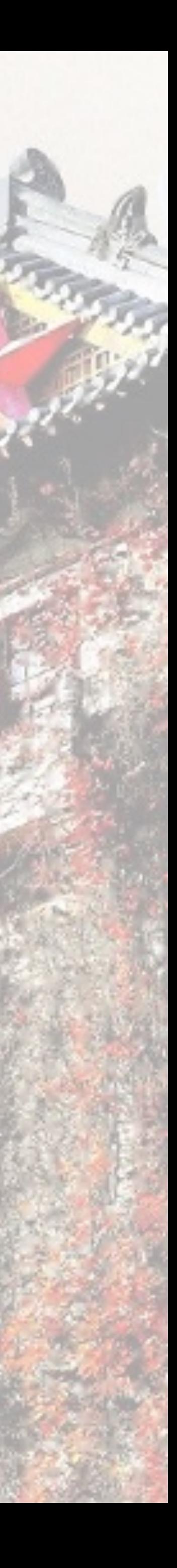

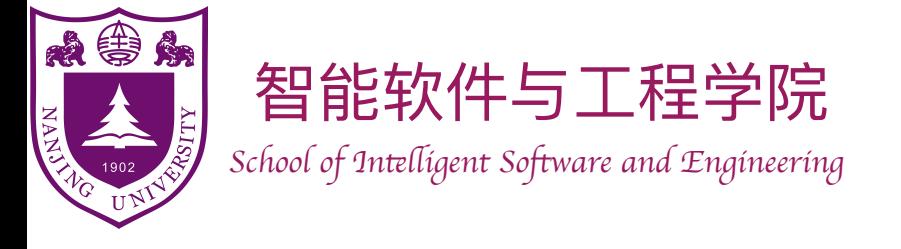

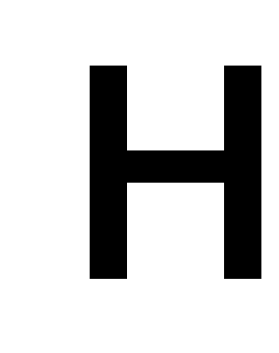

### Heap

 $\triangleright$  In fact, this word has other meanings in computer science, which refers to *heap memory* used for dynamic memory allocation. This topic,

- In computer science, a *heap* is data structure which means "a disorganized pile."
	- however, is **unrelated** to the data structure in this course!

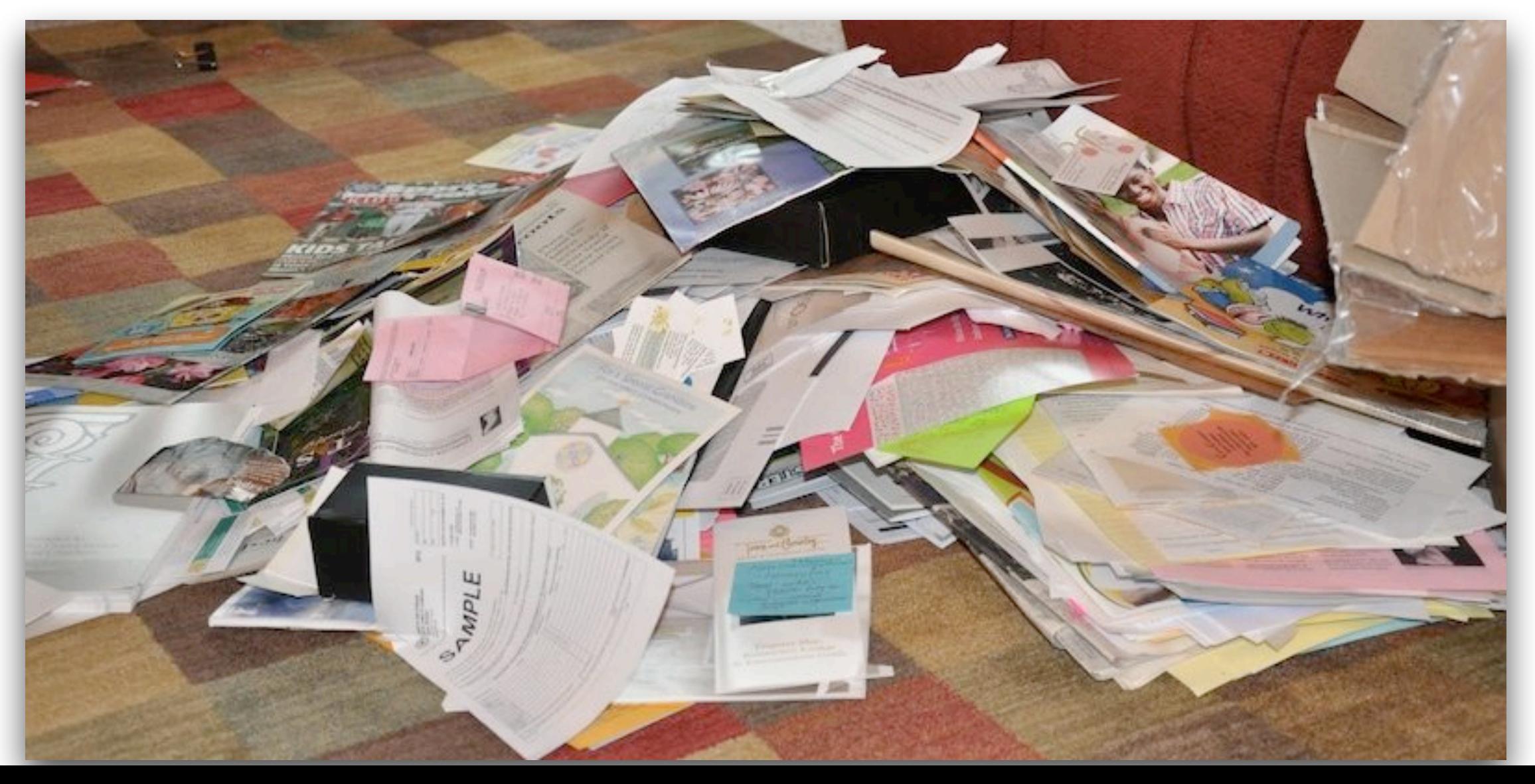

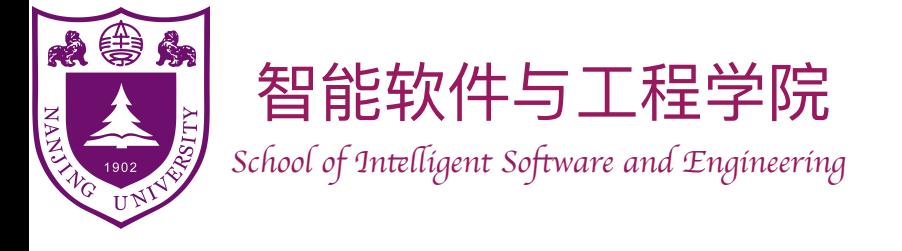

- A binary heap is a **complete binary tree**, in which each node represents an item.
	- ‣ A complete binary tree is a binary tree in which every level, except possibly the last, is completely filled, and all nodes in the last level are as far left as possible.
	- Values in the nodes satisfy **heap-property**.
		- ‣ *Max-heap*: for each node except root, value of that node  $\leq$  value of its parent.
		- ‣ *Min-heap*: for each node except root, value of that node  $\geq$  value of its parent.

## Binary Heap

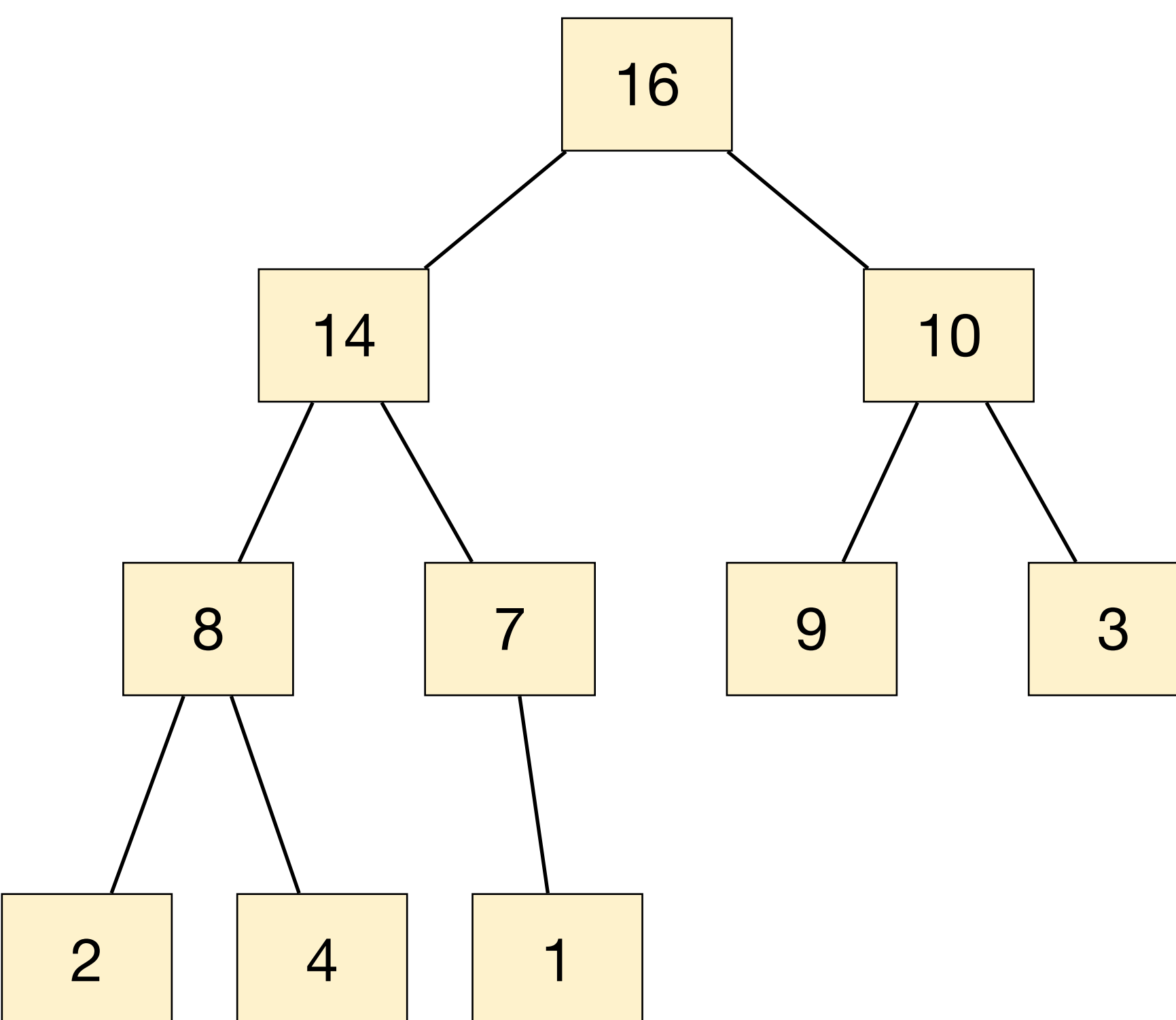

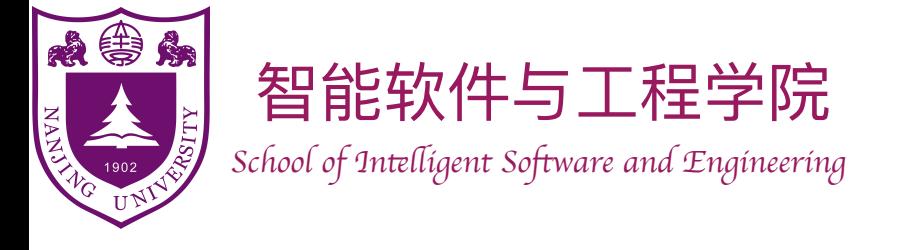

- We can use an array to represent a binary heap. Obtaining parent and children are easy:
	- $\blacktriangleright$  Parent of node  $u : \lfloor i dx_u/2 \rfloor$
	- Left child of  $u : 2 \cdot idx_u$
	- Right child of  $u : 2 \cdot i dx_u + 1$
	- $\triangleright$  All in  $O(1)$  time!

## Binary Heap

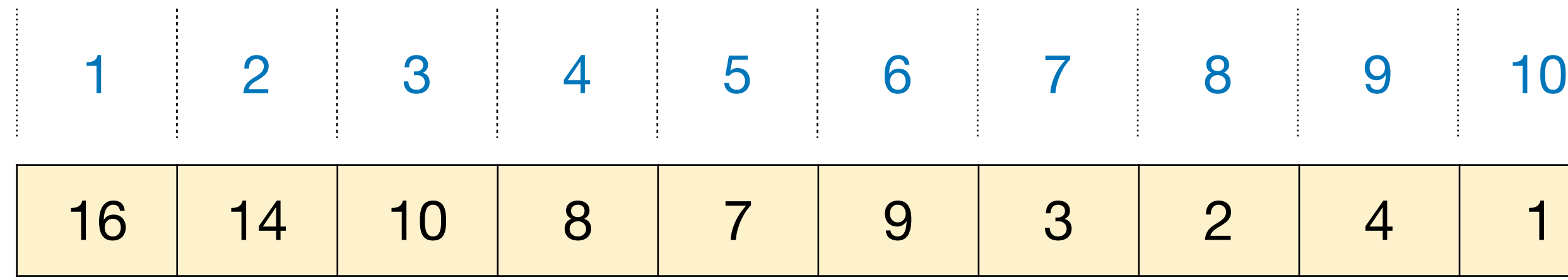

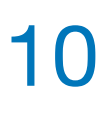

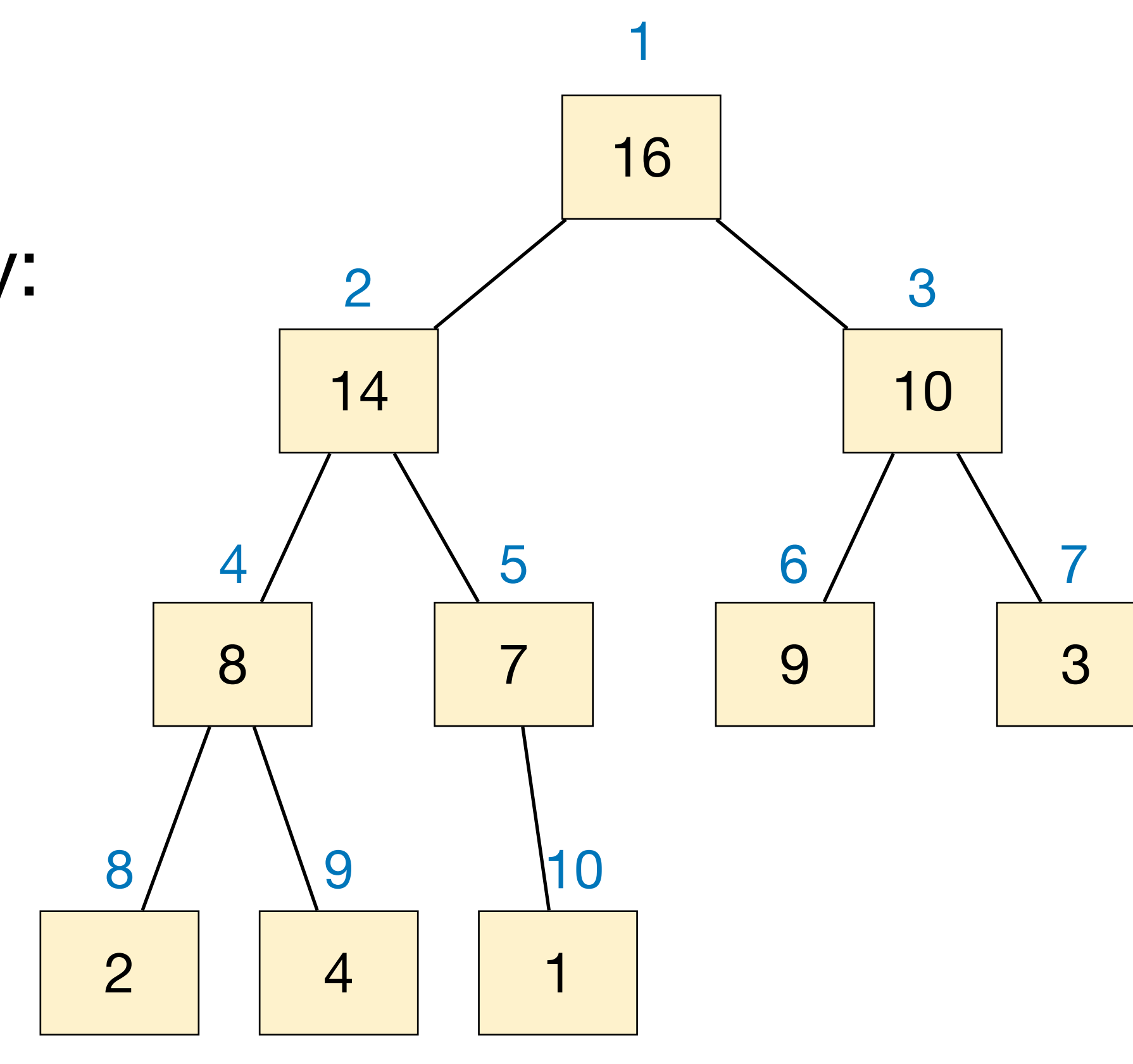

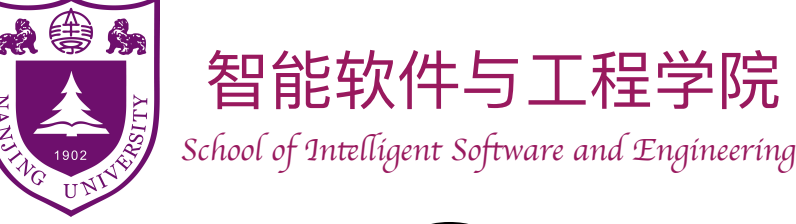

- Consider max-heap as an example. (Min-heap is similar.)
- Most common operations:
	- ‣ **HeapInsert**: insert an element into the heap.
	- ‣ **HeapGetMax**: return the item with maximum value.
	- ‣ **HeapExtractMax**: remove the item with maximum value from the heap and return it.
- Other operations (which we'll see later)...

### Common operations of Binary Max-Heap

Runtime is *O*(1)

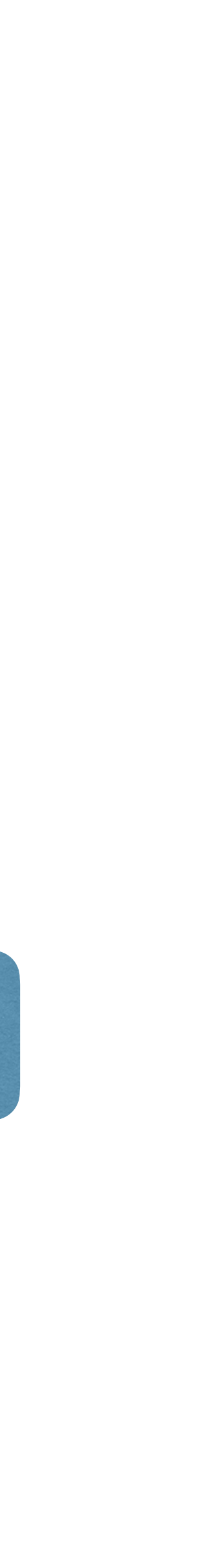

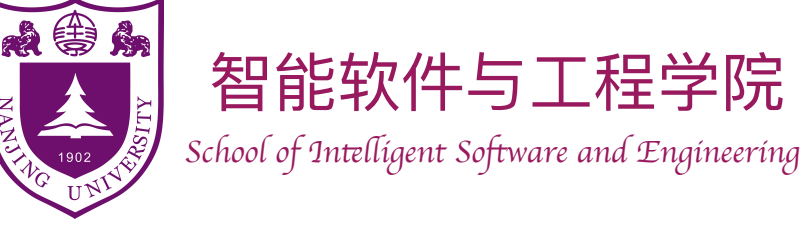

- Insert an item into a binary maxheap represented by an array.
	- ‣ Simply put the item to the end of the array.

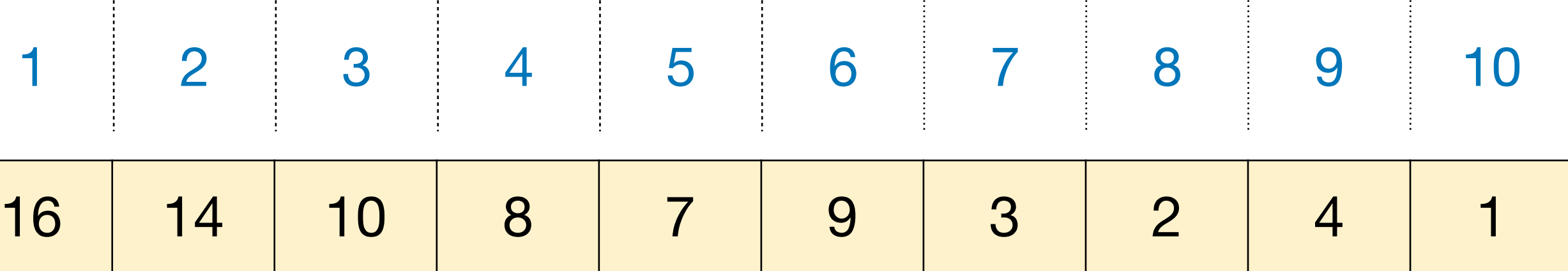

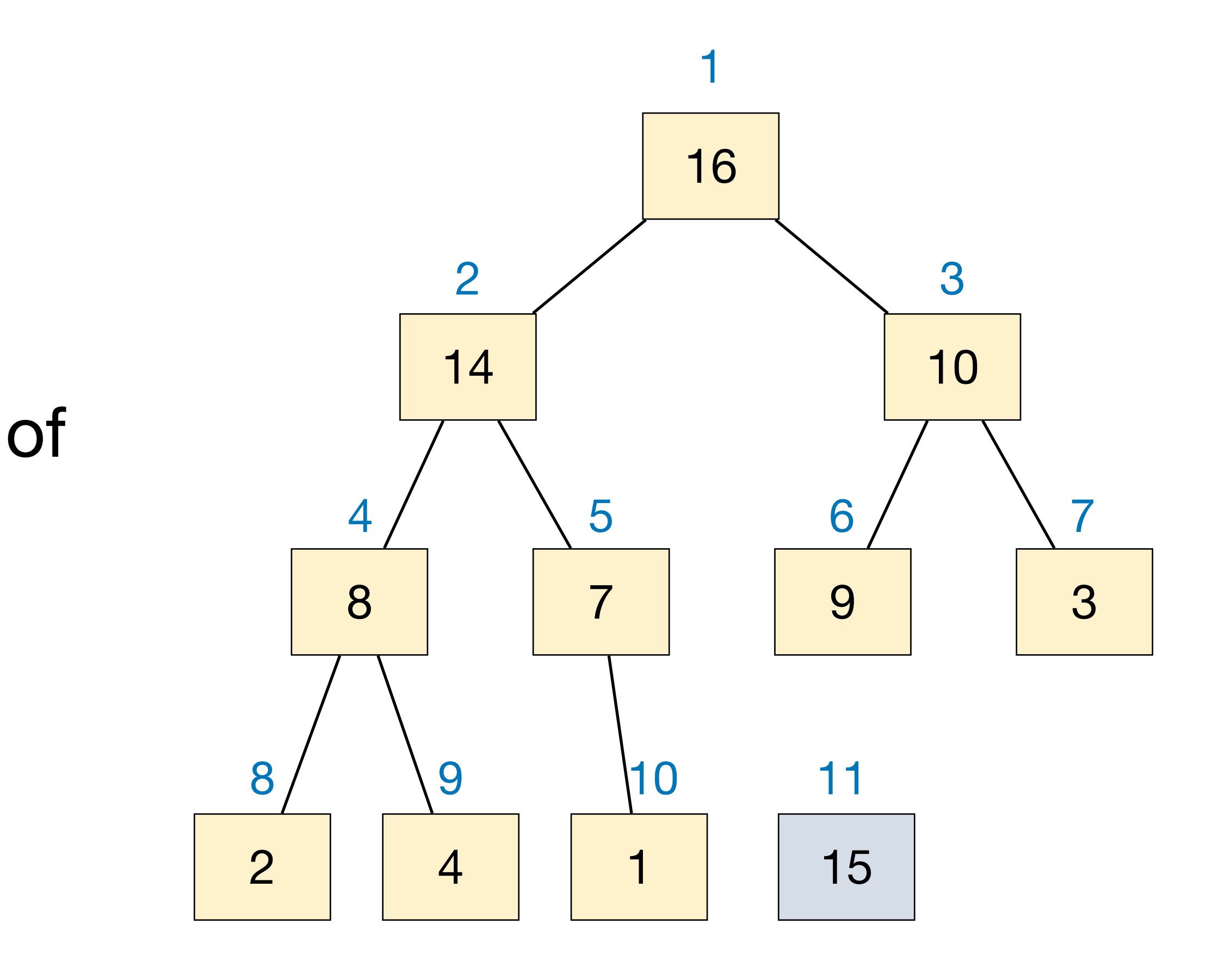

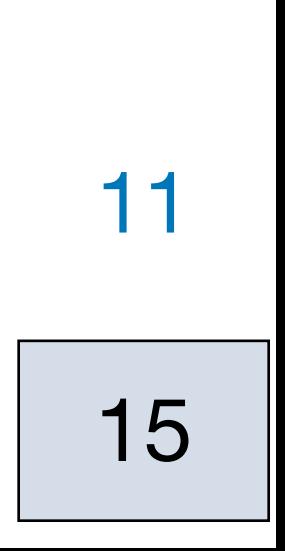

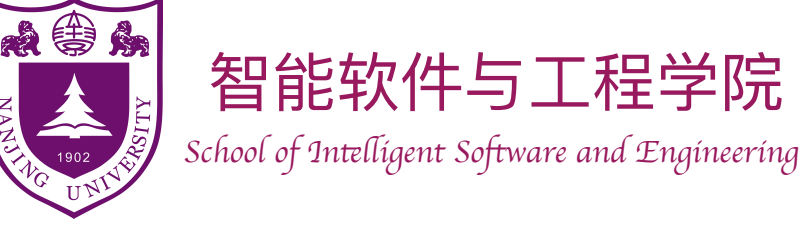

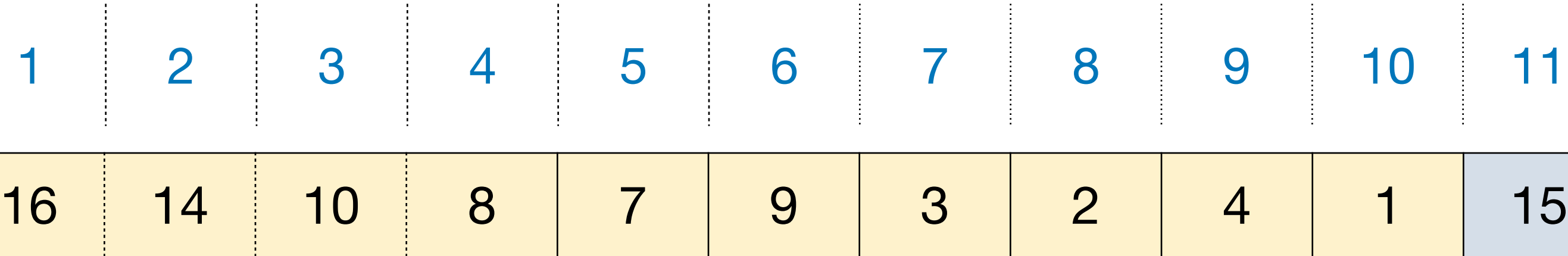

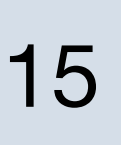

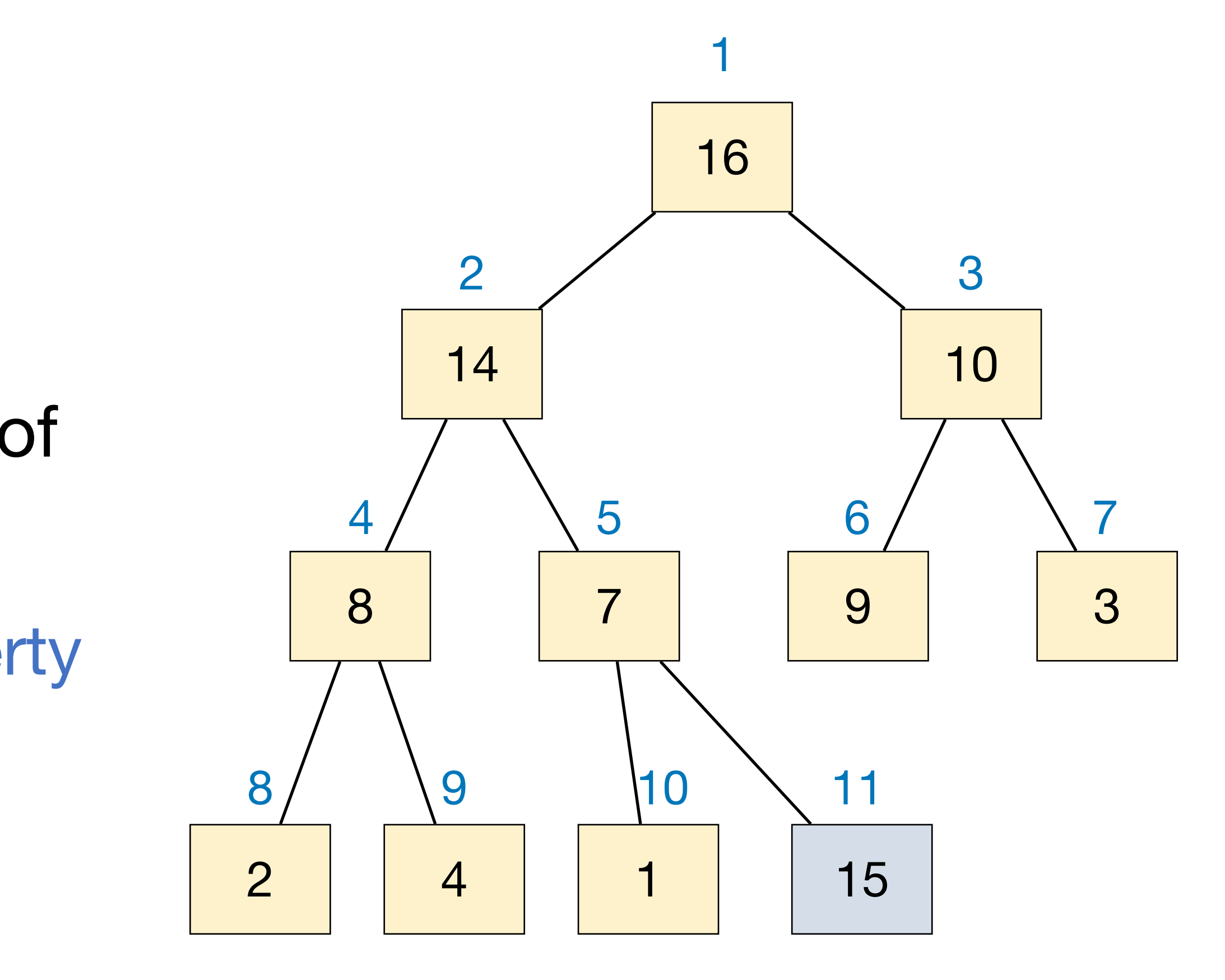

- Insert an item into a binary maxheap represented by an array.
	- ‣ Simply put the item to the end of the array.
	- ‣ We need to maintain heap property after insertion: along the path to root, compare and swap. (Why?)

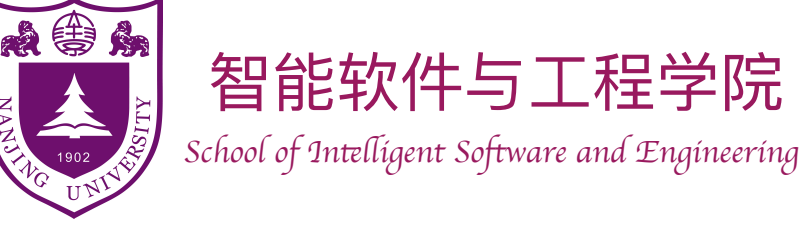

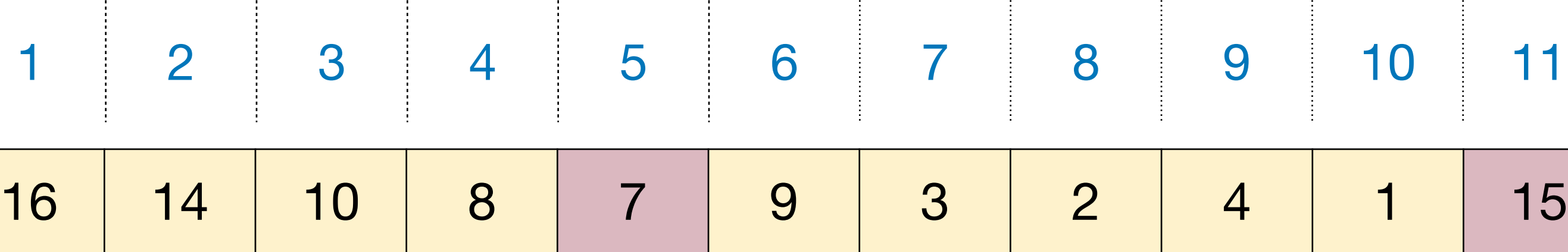

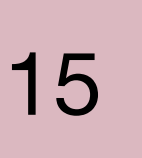

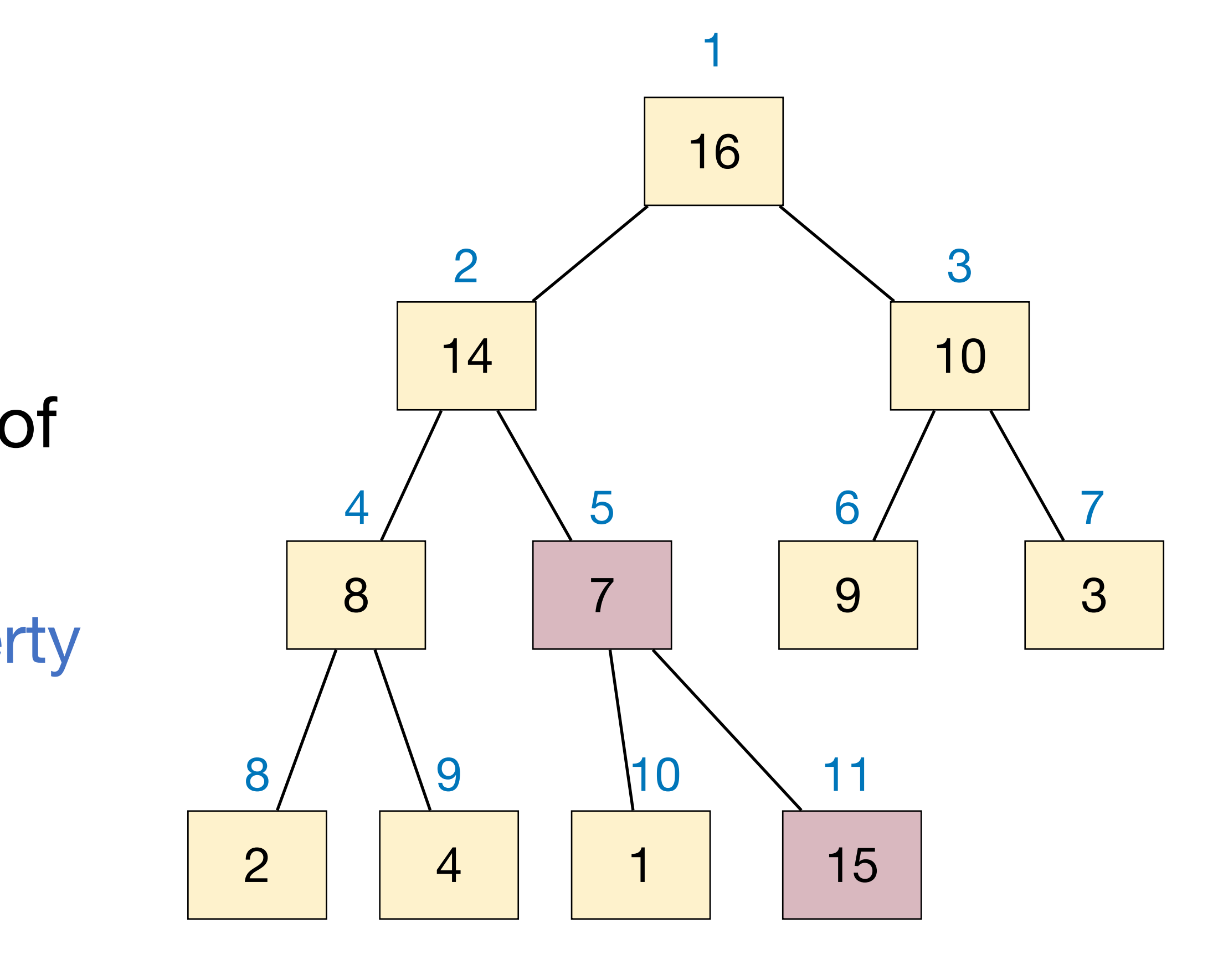

- Insert an item into a binary maxheap represented by an array.
	- ‣ Simply put the item to the end of the array.
	- ‣ We need to maintain heap property after insertion: along the path to root, compare and swap. (Why?)

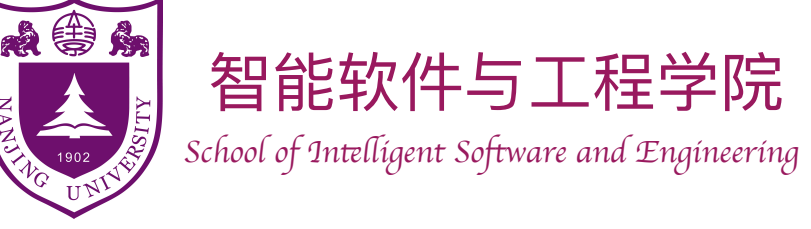

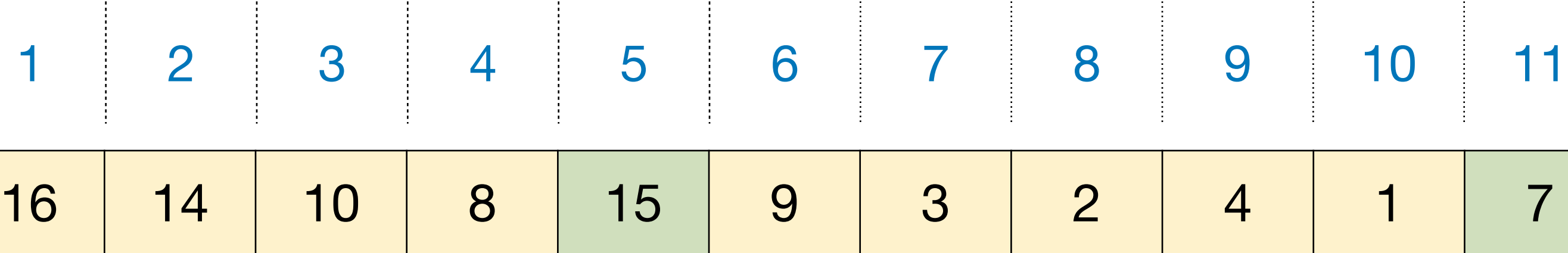

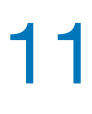

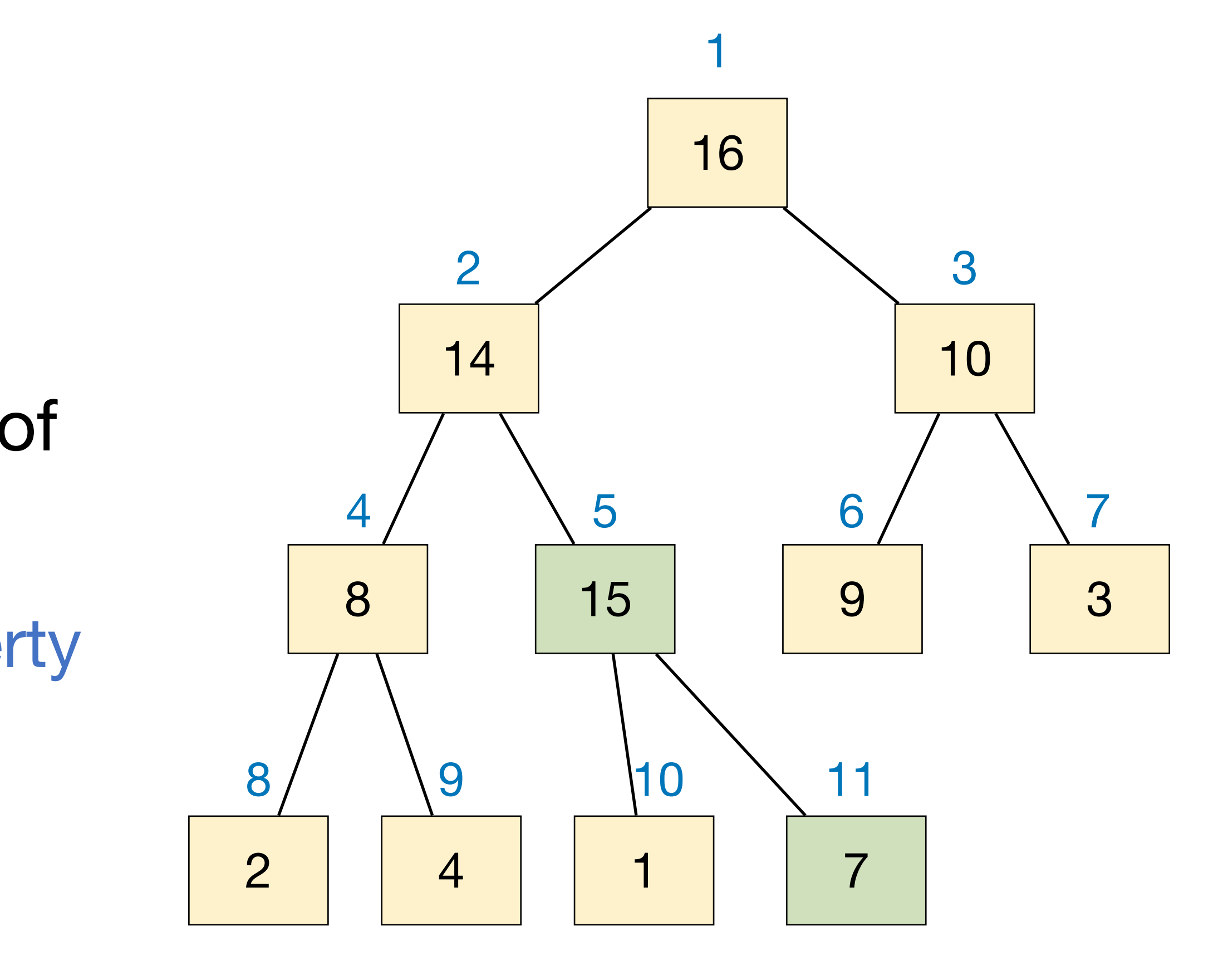

- Insert an item into a binary maxheap represented by an array.
	- ‣ Simply put the item to the end of the array.
	- ‣ We need to maintain heap property after insertion: along the path to root, compare and swap. (Why?)

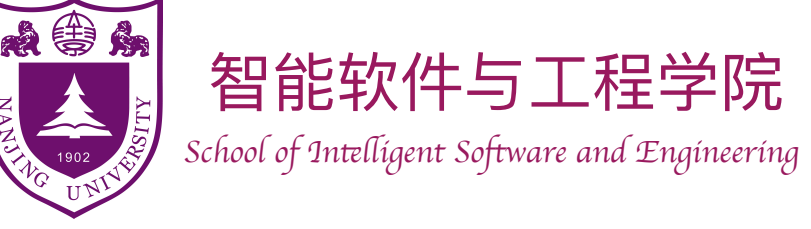

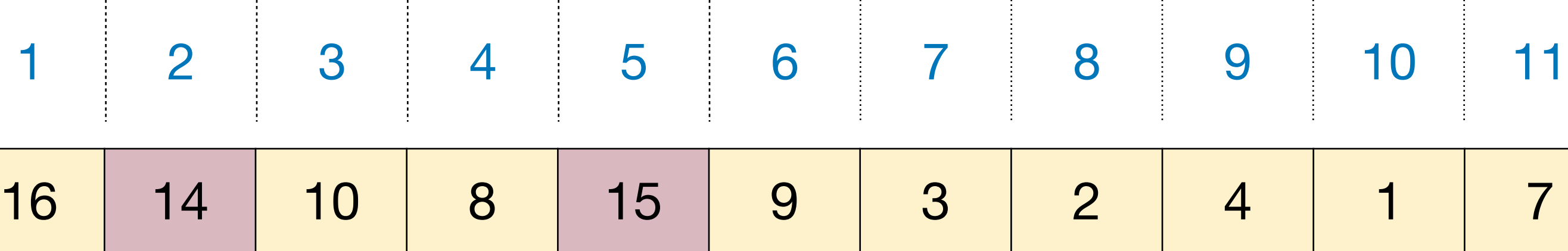

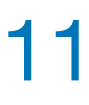

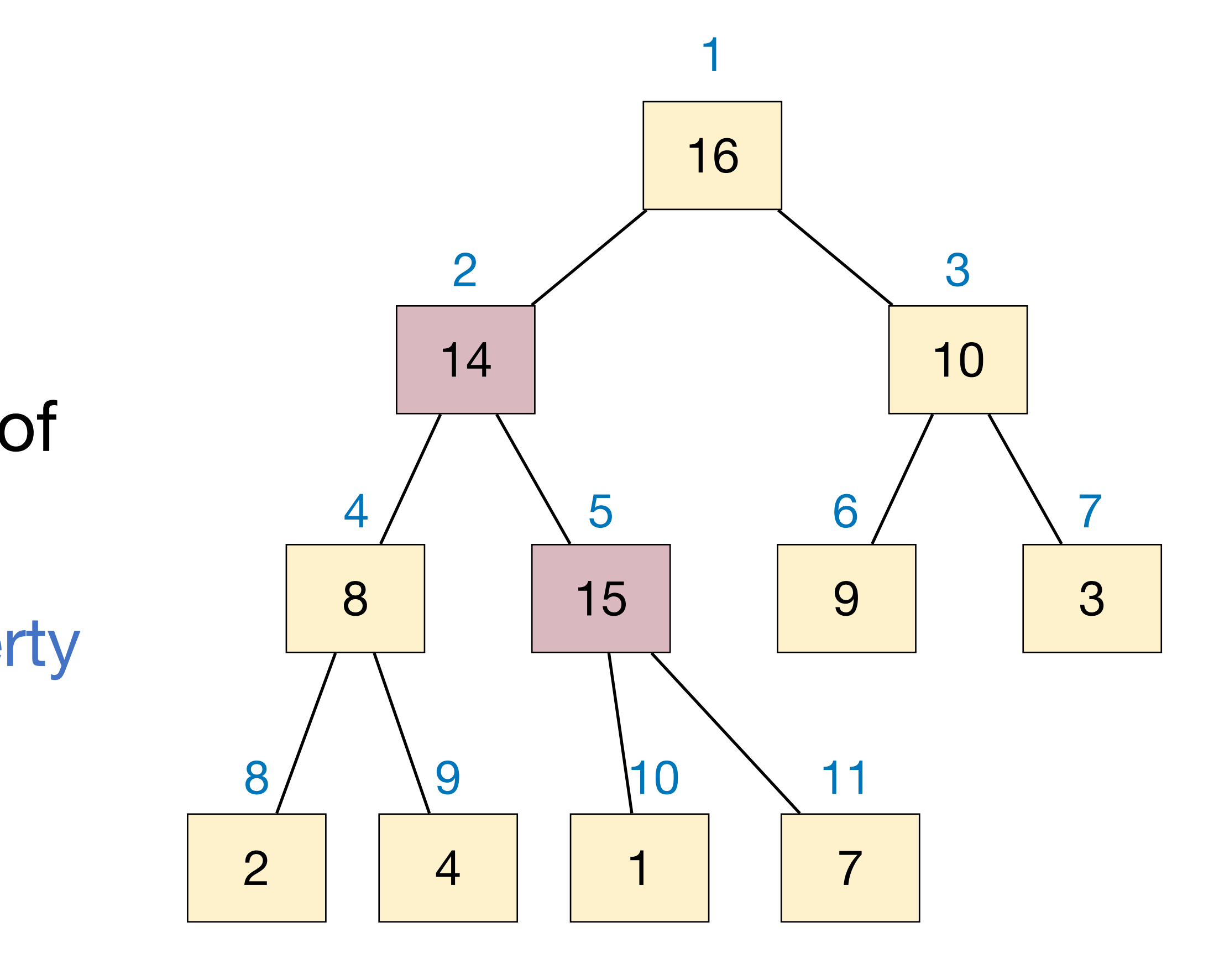

- Insert an item into a binary maxheap represented by an array.
	- ‣ Simply put the item to the end of the array.
	- ‣ We need to maintain heap property after insertion: along the path to root, compare and swap. (Why?)

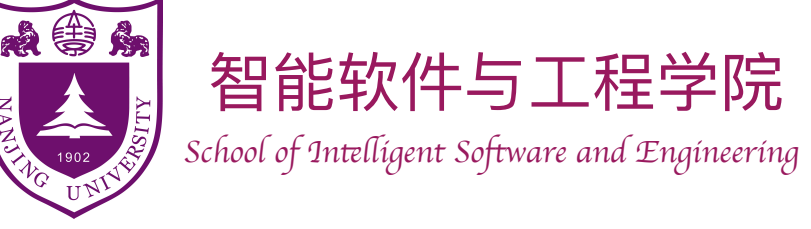

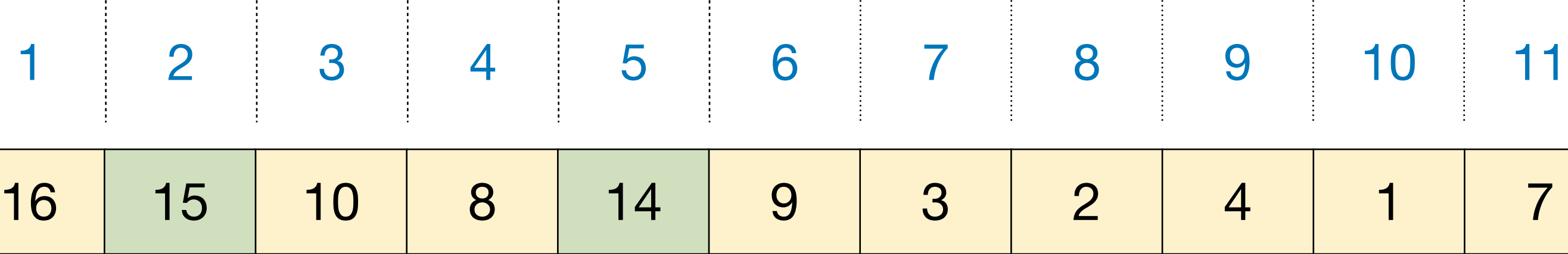

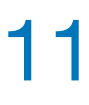

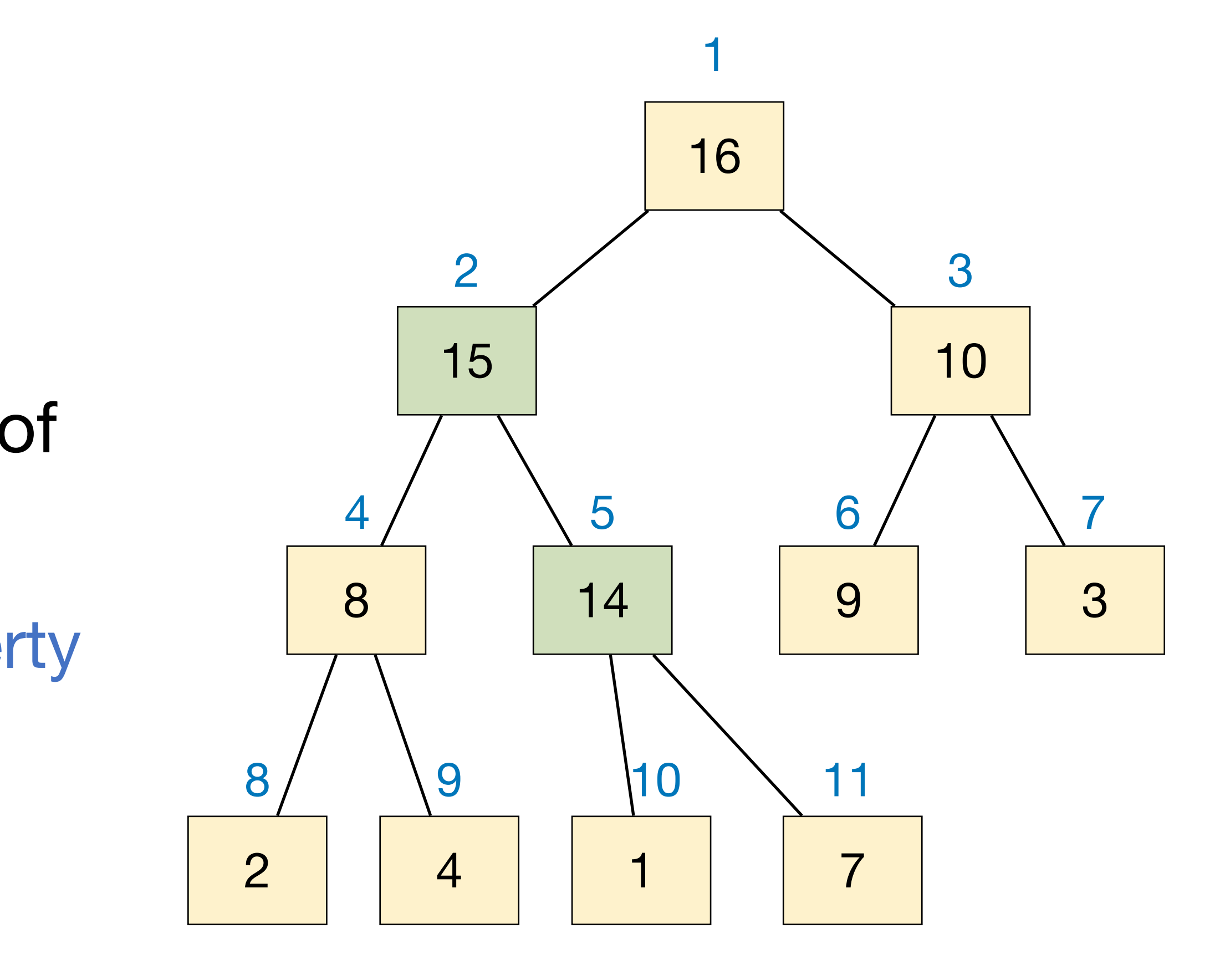

- Insert an item into a binary maxheap represented by an array.
	- ‣ Simply put the item to the end of the array.
	- ‣ We need to maintain heap property after insertion: along the path to root, compare and swap. (Why?)

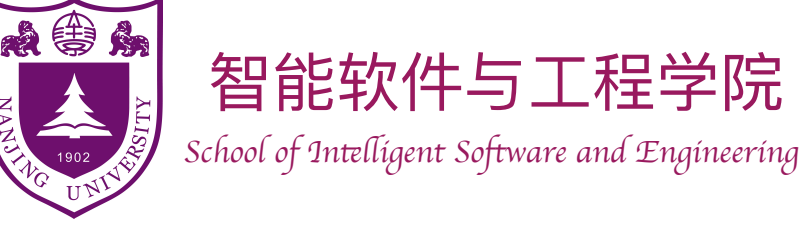

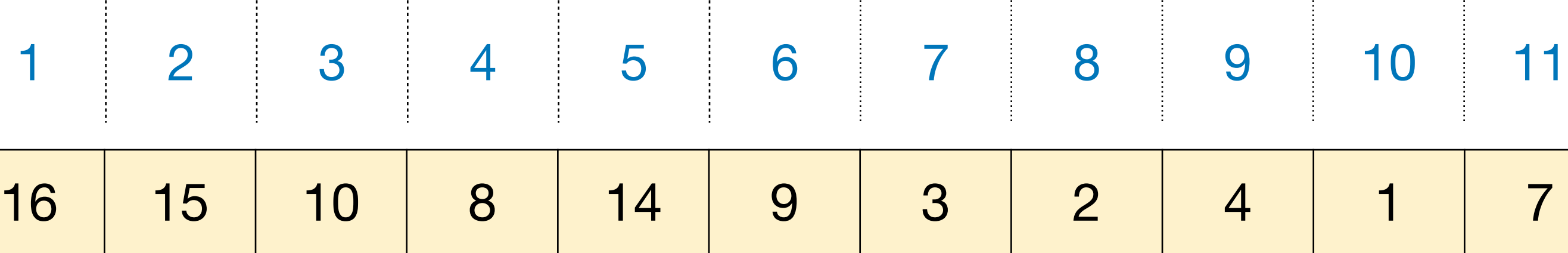

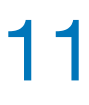

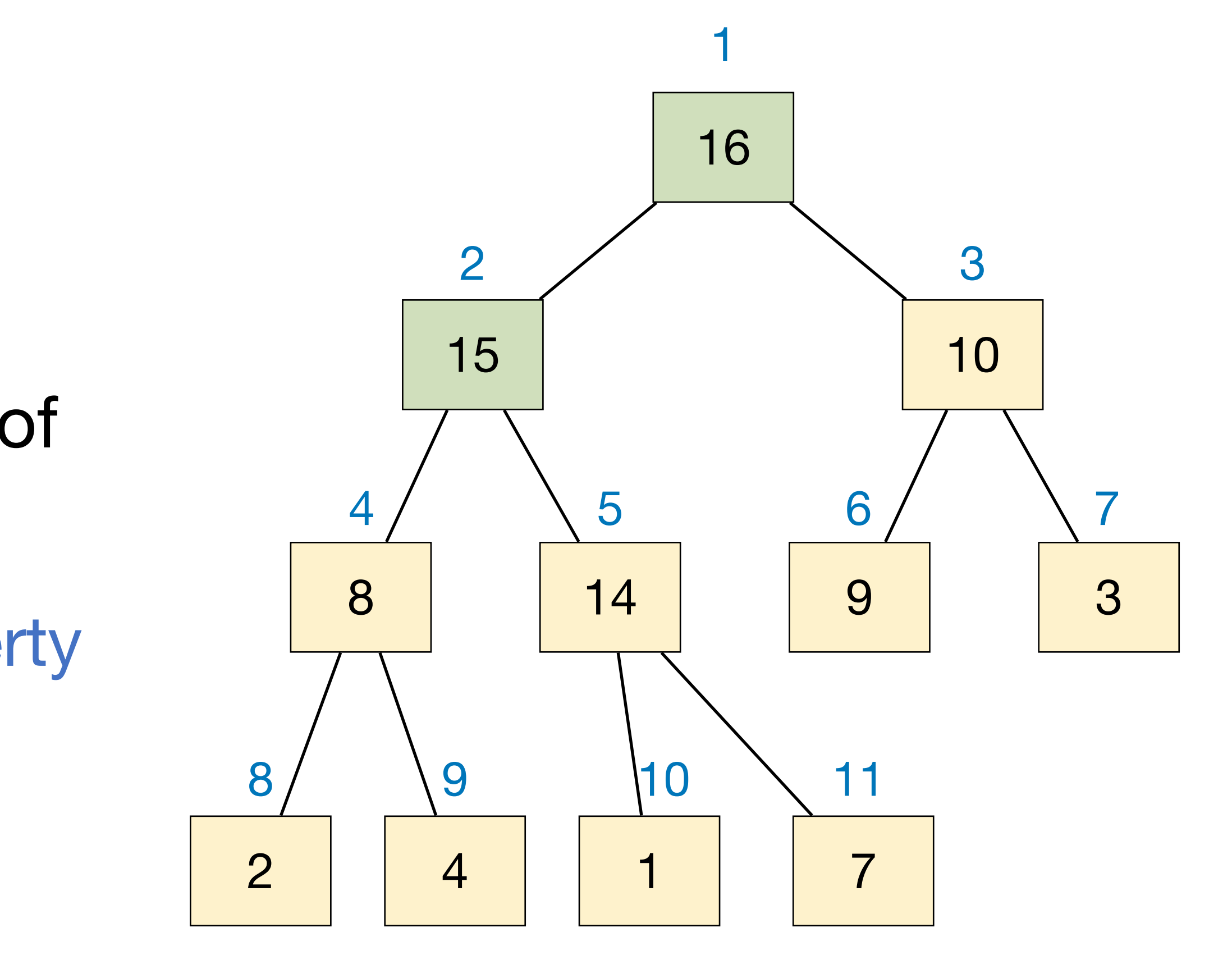

- Insert an item into a binary maxheap represented by an array.
	- ‣ Simply put the item to the end of the array.
	- ‣ We need to maintain heap property after insertion: along the path to root, compare and swap. (Why?)

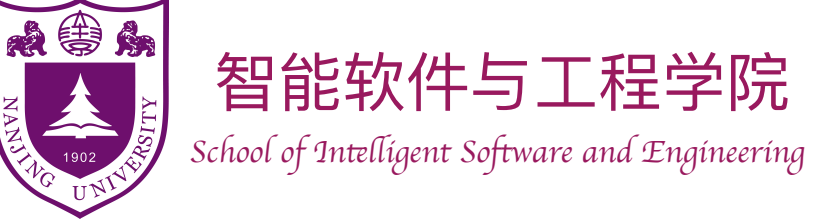

### HeapInsert(A, x):  $heap\_size += 1$  $A[heap\_size] := x$ *idx* := *heap\_size* while  $idx > 1$  and  $A[Floor(idx / 2)] < A[idx]$ *Swap* (*A*[*Floor* (*idx / 2*)], *A*[*idx*])  $idx := Floor$  ( $idx / 2$ )

### Max-Heap — HeapInsert

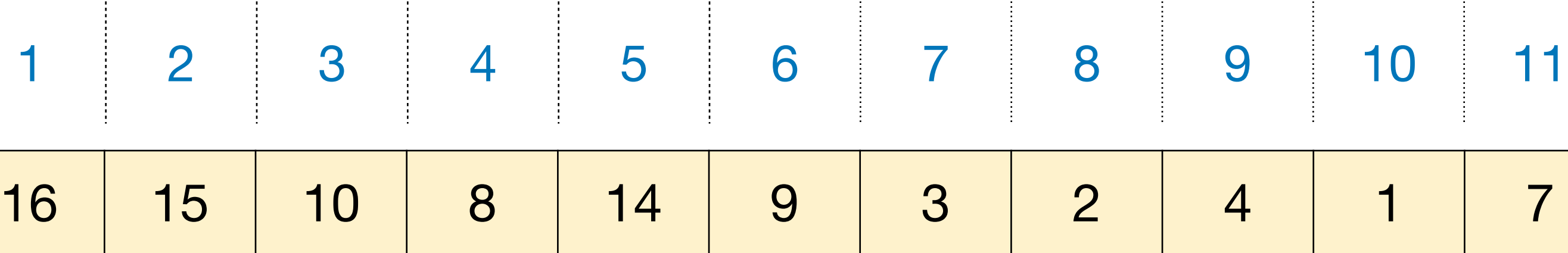

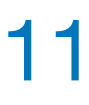

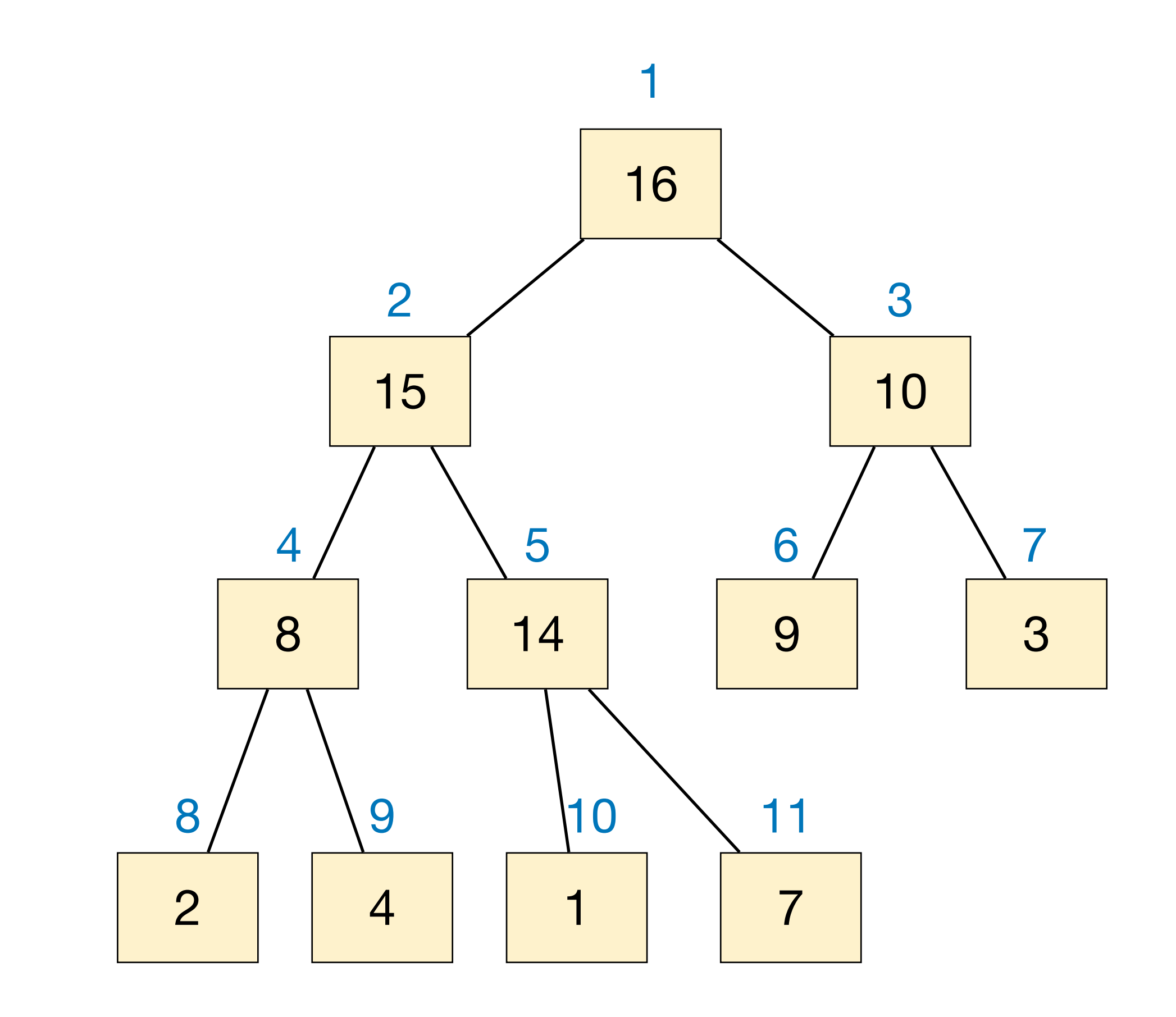

Runtime is *O*(lg *n*)

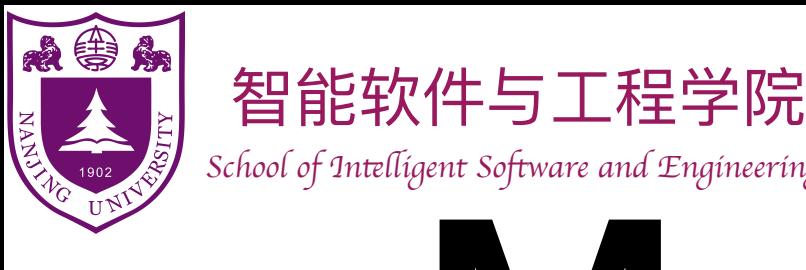

- Remove the maximum item from the heap and return it.
	- ‣ Remove and return root is simple, but then what to do?

### Max-Heap — HeapExtractMax 14 10 8 7 9 3 3 2 4 14 10 8 7 7 9 3 4 | 1 1 2 3 4 5 6 7 8 9 10 2 3  $4 / 5$  6/ \ 7 9 10 1 2 8

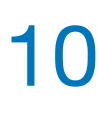

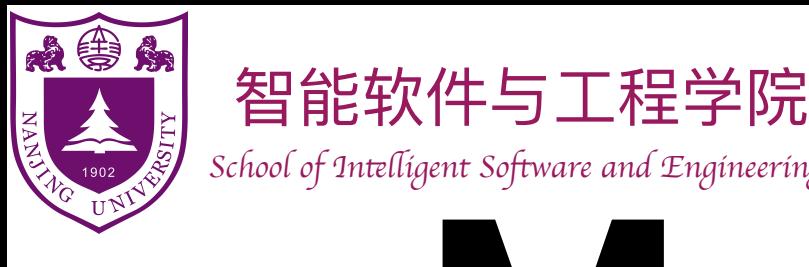

- Remove the maximum item from the heap and return it.
	- ‣ Remove and return root is simple, but then what to do?
	- Move the last item to the root!

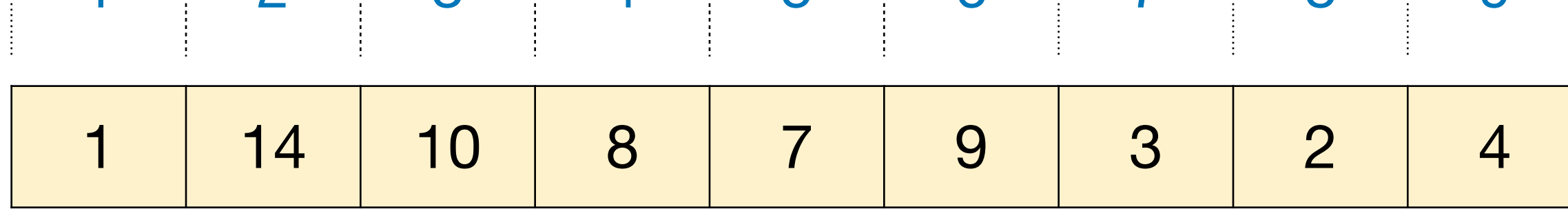

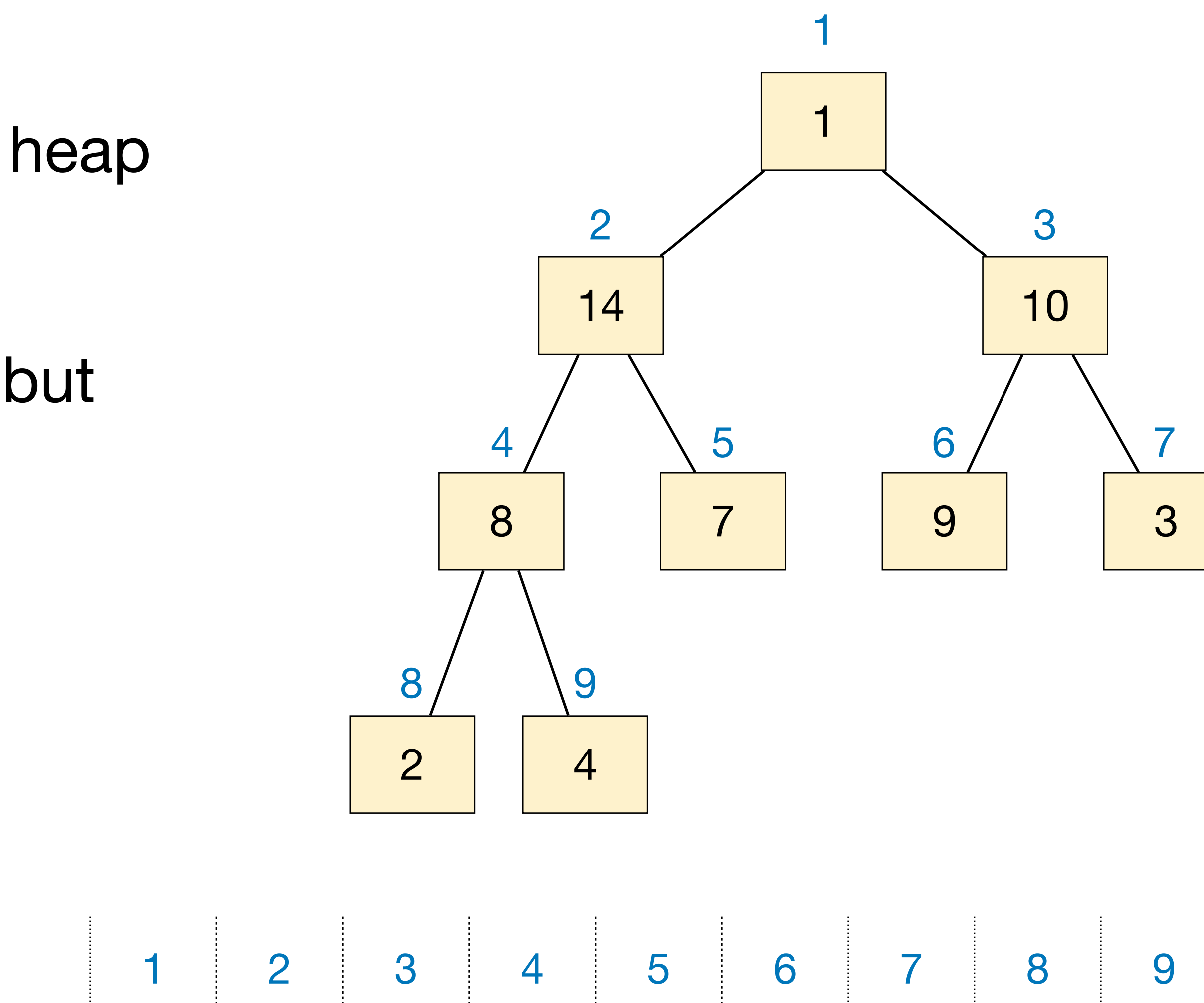

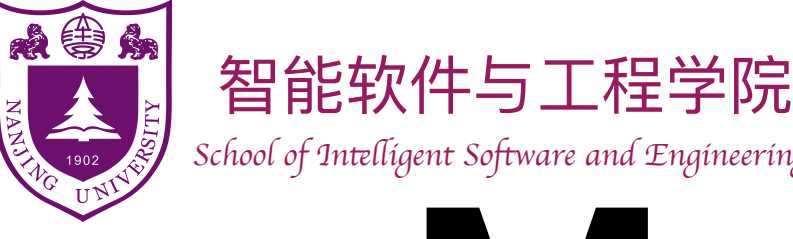

### Max-Heap — HeapExtractMax 1 14 10 8 7 9 3 3 2 4 1 14 10 8 7 7 9 3 4 1 2 3 4 5 6 7 8 9 2 3  $4 / 5$  6/ \ 7 9 1 2 8

- Remove the maximum item from the heap and return it.
	- ‣ Remove and return root is simple, but then what to do?
	- ‣ Move the last item to the root!
	- ‣ Again, we need to maintain the heap property: compare with children, swap with bigger one; do this recursively

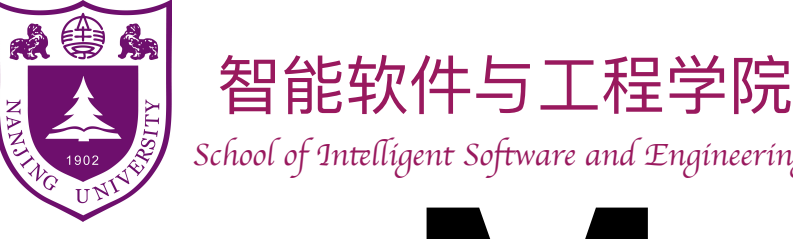

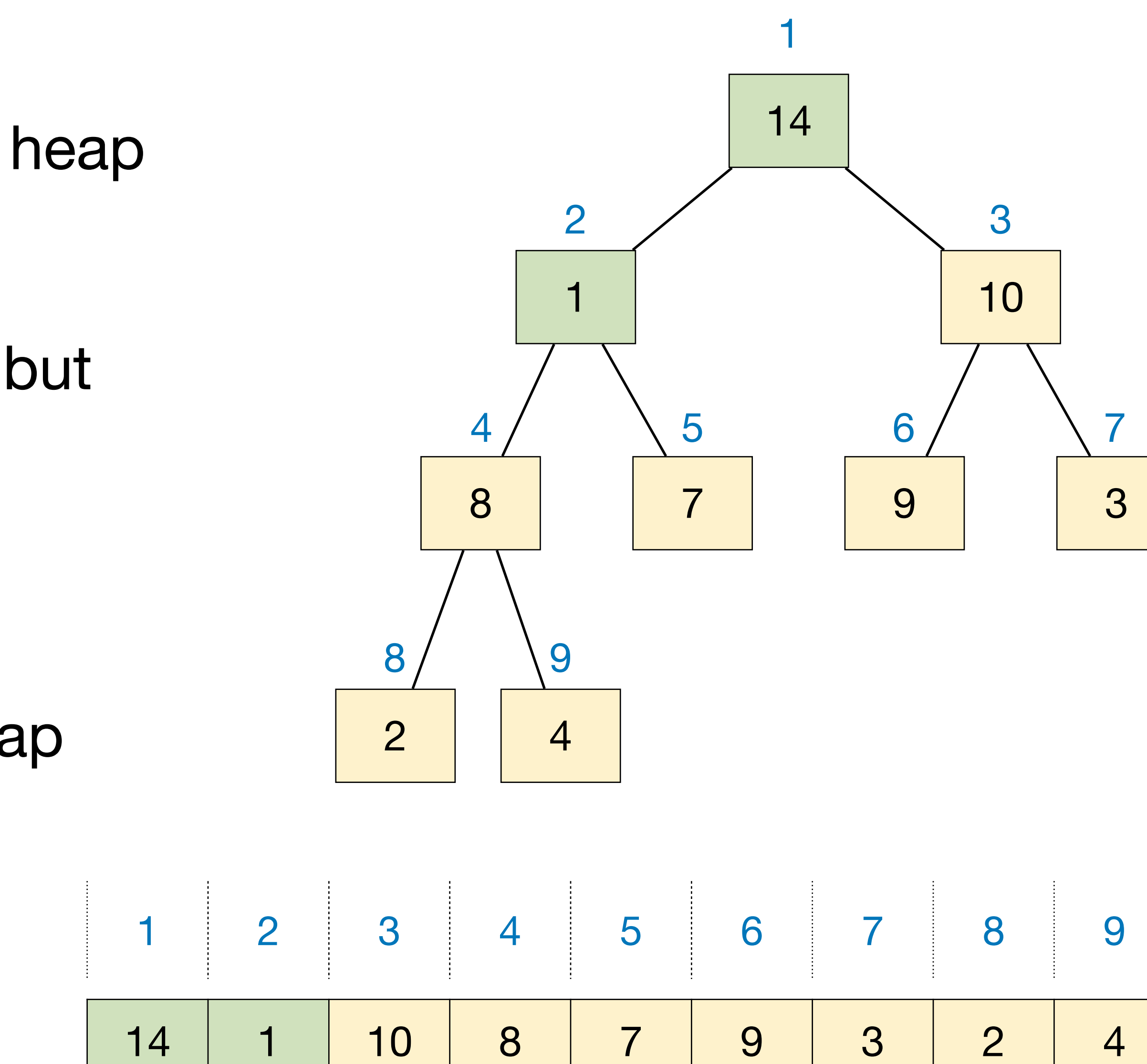

- Remove the maximum item from the heap and return it.
	- ‣ Remove and return root is simple, but then what to do?
	- ‣ Move the last item to the root!
	- ‣ Again, we need to maintain the heap property: compare with children, swap with bigger one; do this recursively

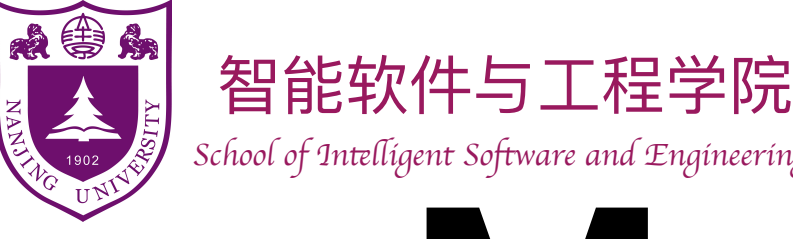

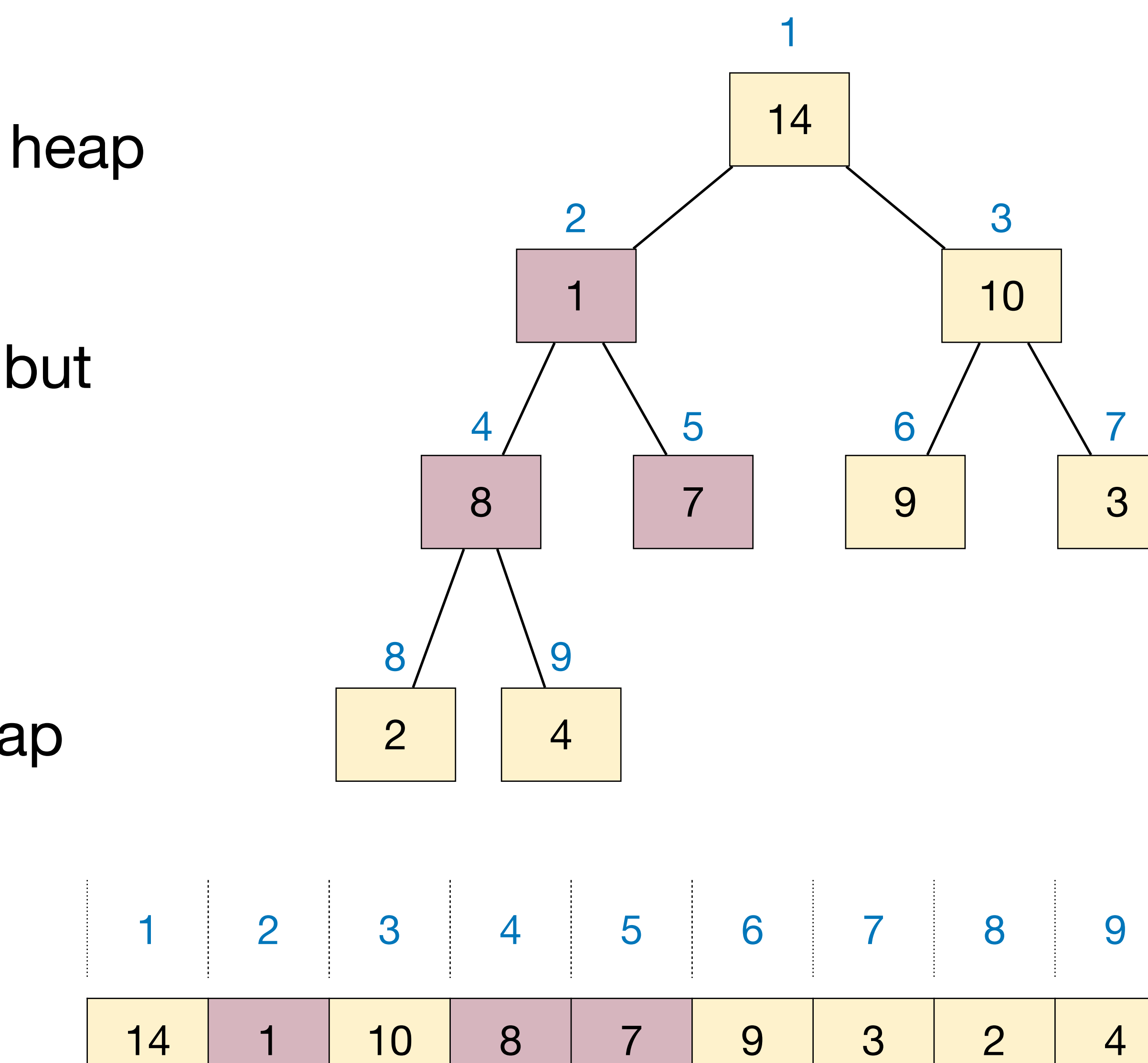

- Remove the maximum item from the heap and return it.
	- ‣ Remove and return root is simple, but then what to do?
	- ‣ Move the last item to the root!
	- ‣ Again, we need to maintain the heap property: compare with children, swap with bigger one; do this recursively

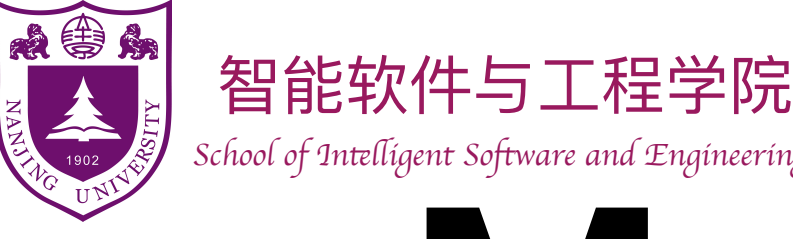

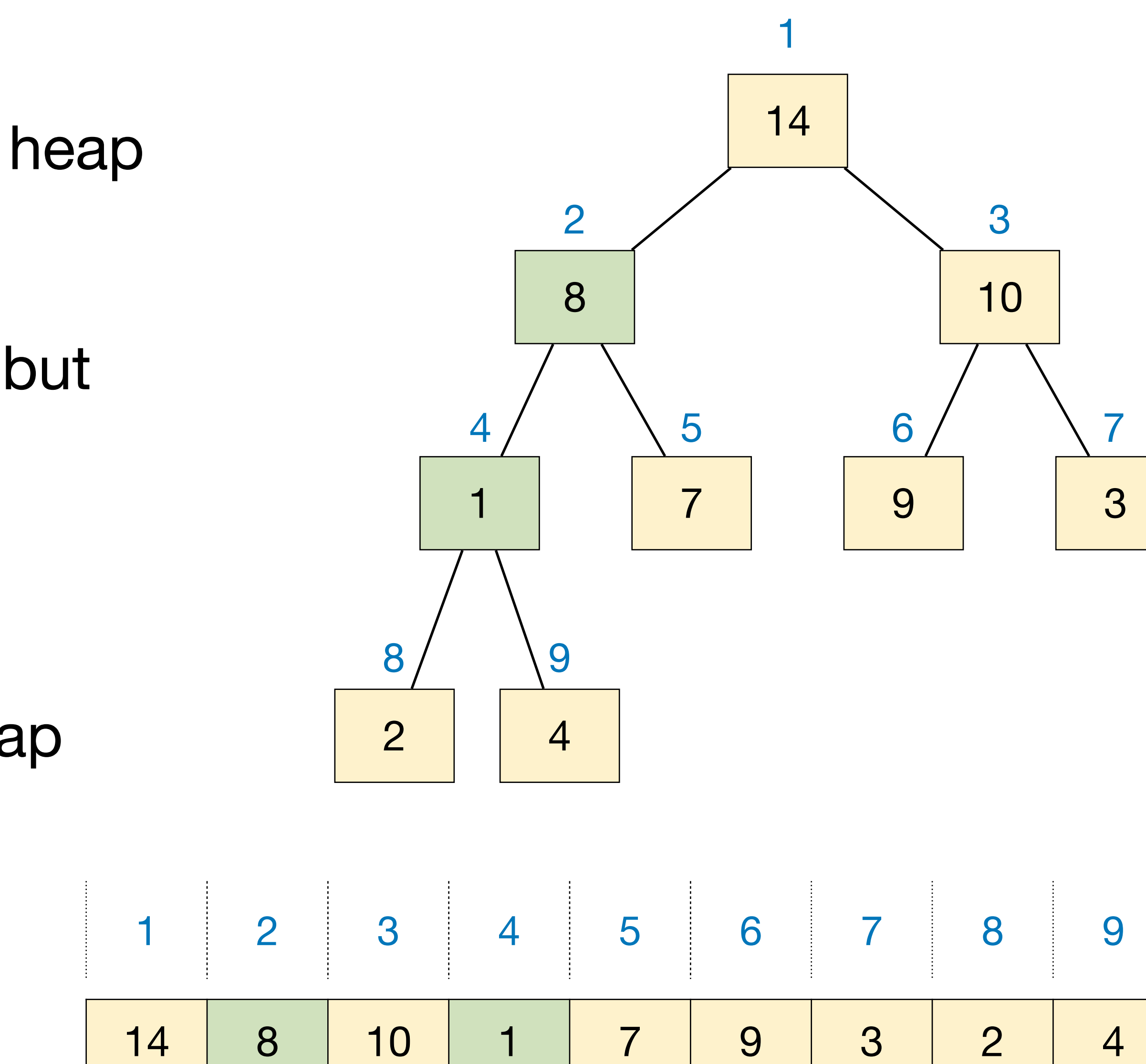

- Remove the maximum item from the heap and return it.
	- ‣ Remove and return root is simple, but then what to do?
	- ‣ Move the last item to the root!
	- ‣ Again, we need to maintain the heap property: compare with children, swap with bigger one; do this recursively

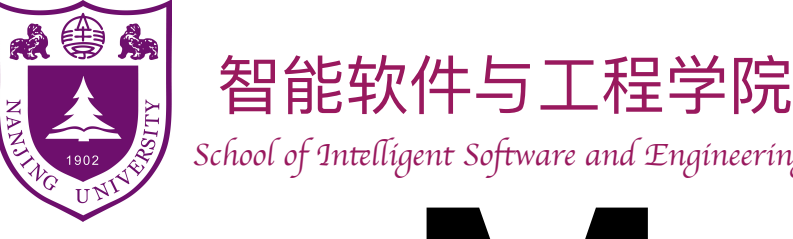

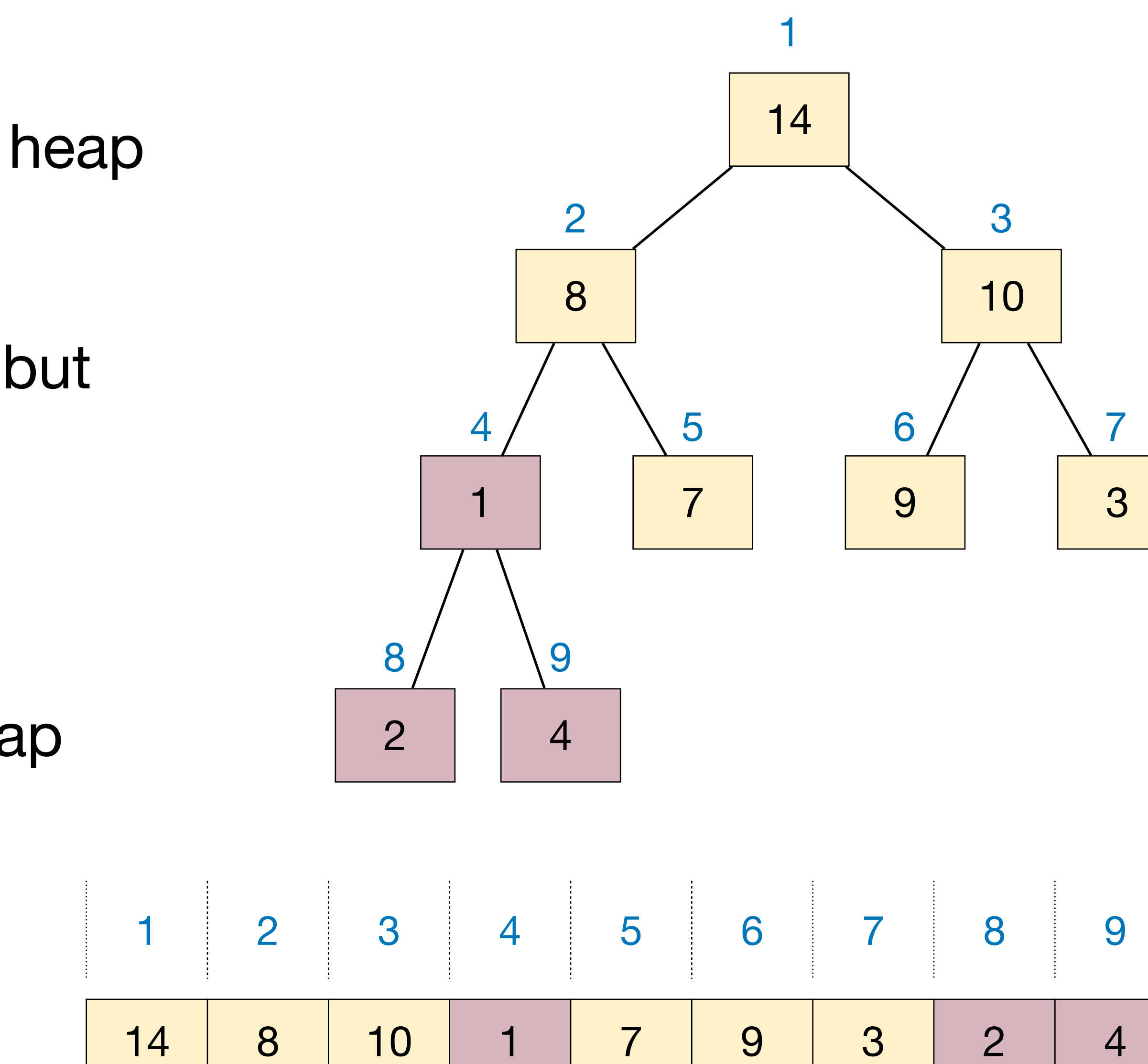

- Remove the maximum item from the heap and return it.
	- ‣ Remove and return root is simple, but then what to do?
	- ‣ Move the last item to the root!
	- ‣ Again, we need to maintain the heap property: compare with children, swap with bigger one; do this recursively

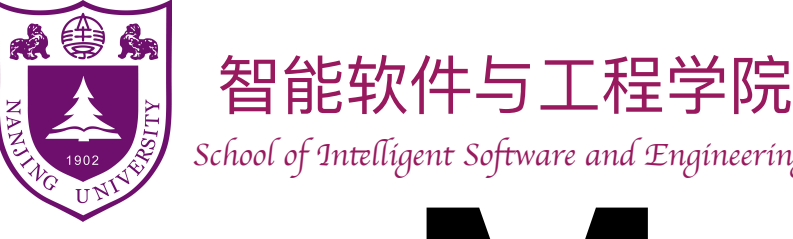

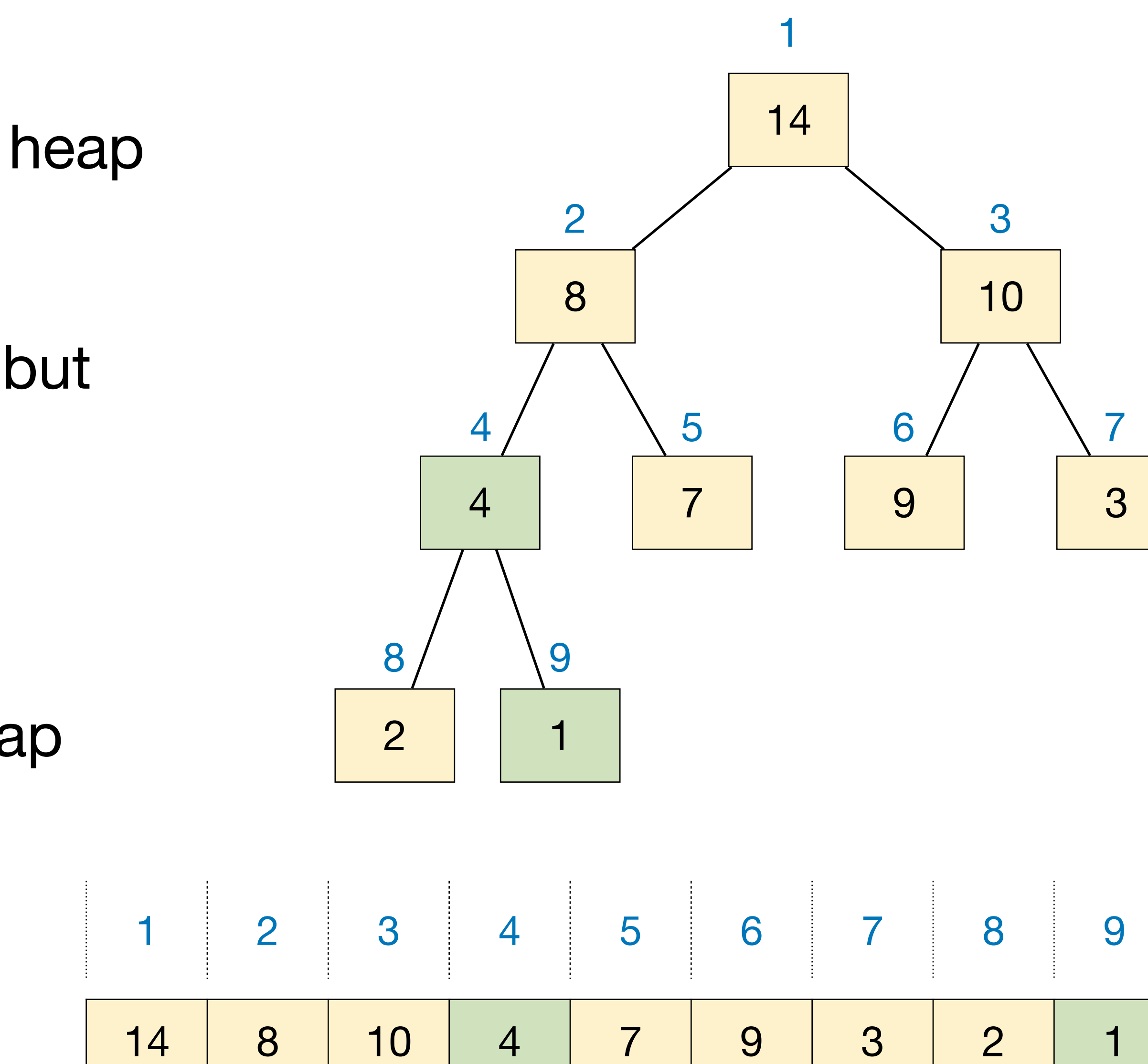

- Remove the maximum item from the heap and return it.
	- ‣ Remove and return root is simple, but then what to do?
	- ‣ Move the last item to the root!
	- ‣ Again, we need to maintain the heap property: compare with children, swap with bigger one; do this recursively

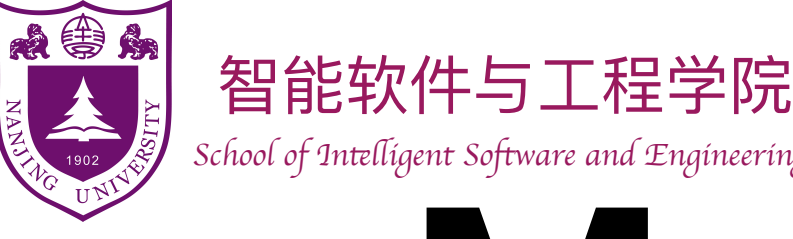

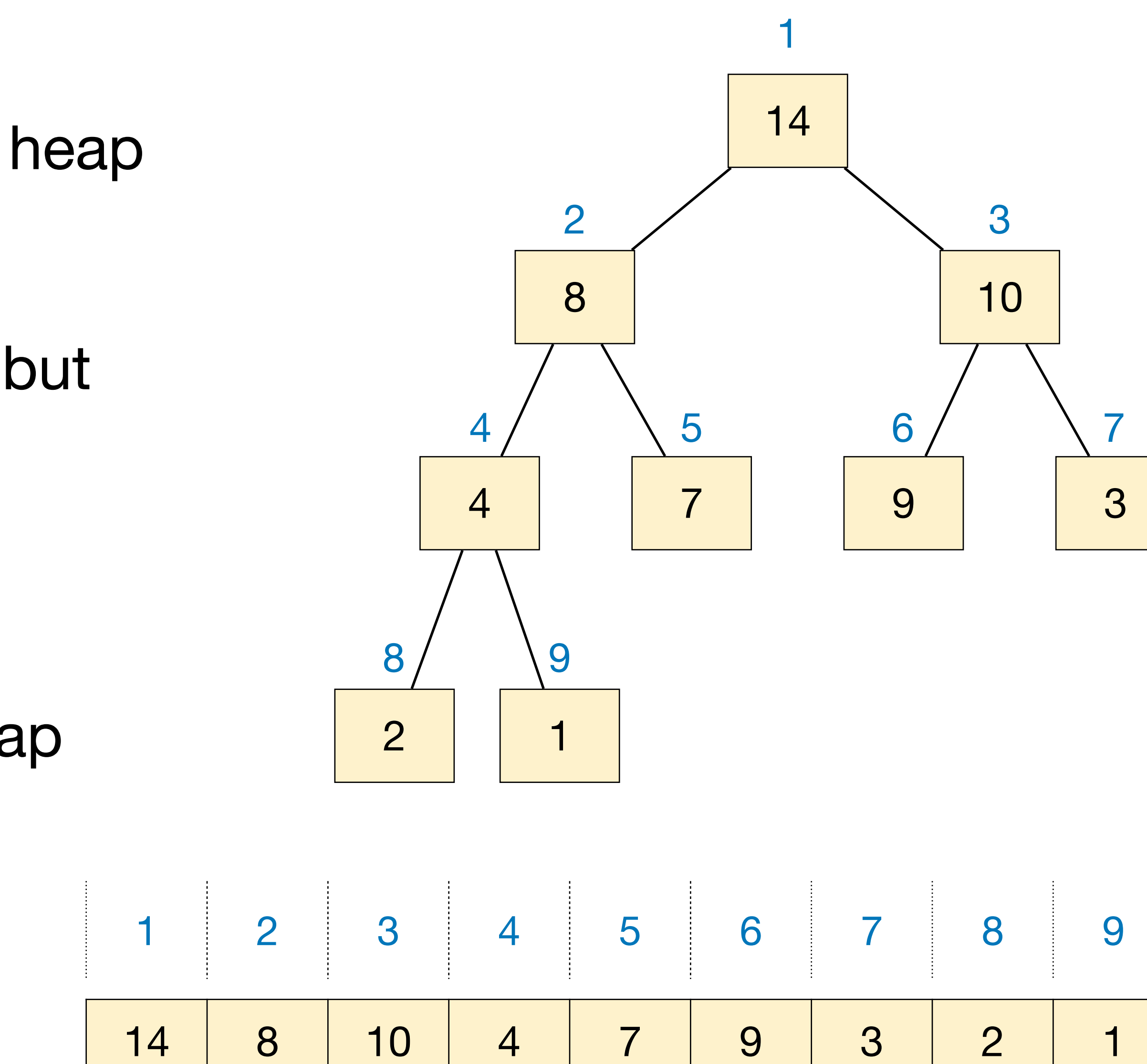

- Remove the maximum item from the heap and return it.
	- ‣ Remove and return root is simple, but then what to do?
	- ‣ Move the last item to the root!
	- ‣ Again, we need to maintain the heap property: compare with children, swap with bigger one; do this recursively

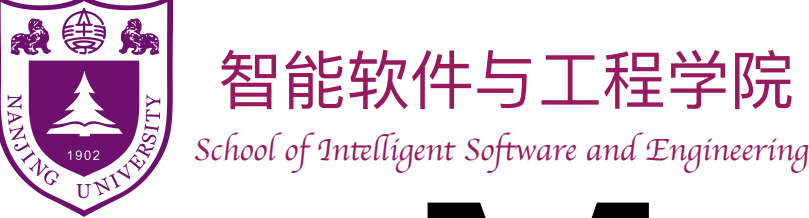

### Max-Heap — HeapExtractMax

### HeapExtractMax(A):  $max$ *\_item* :=  $A[1]$  $A[1] = A[heap\_size-]$ *MaxHeapify*(1, *A*) **return** *max\_item*

#### MaxHeapify(idx, A):

 $idx_l := 2*idx, idx_r := 2*idx + 1$ *idx\_max* := ( *idx\_l* <= *heap\_size* and  $A[idx_l] > A[idx_l]$  ? *idx\_l* : *idx idx\_max* := ( *idx\_r* <= *heap\_size* **and**  $A[idx_r] > A[idx_max]$  ) ? *idx\_r* : *idx\_max* **if**  $idx\_max$  !=  $idx$ 

*Swap* (*A*[*idx\_max*], *A*[*idx*]) *MaxHeapify*(*idx\_max, A*)

Runtime is *O*(lg *n*)

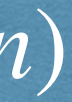

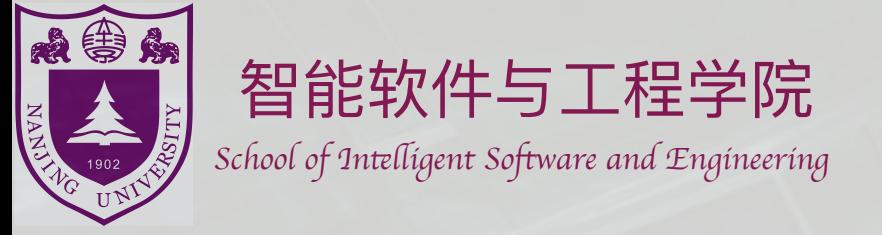

# Application of heaps:

### Priority Queue

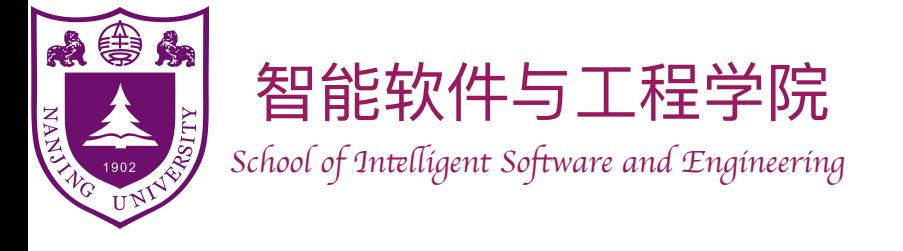

### Priority Queue

- Recall the Queue ADT represents a collection of items to which we can add items and remove the next item.
	- $\rightarrow$  Add(item): add item to the queue.
	- $\triangleright$  Remove (): remove the next item y from queue, return y.
- The queuing discipline decides which item to be removed.
	- ‣ First-in-first-out queue (FIFO Queue)
	- ‣ Last-in-first-out queue (LIFO Queue, Stack)
	- ‣ **Priority queue**: each item associated with a **priority**, **Remove** always deletes the item with max (or min) priority.

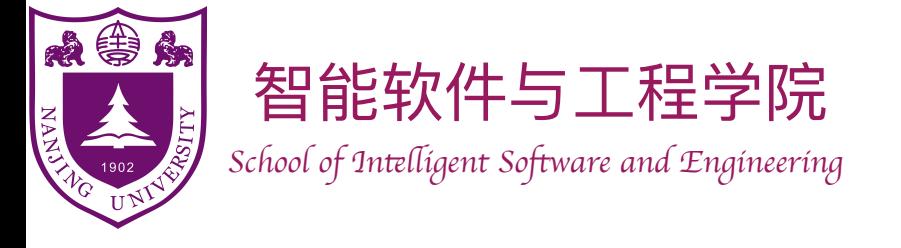

### Priority Queue

- Use binary heap to implement priority queue
	- ‣ Add(item): HeapInsert(item)
	- ‣ Remove(): HeapExtractMax()
	- ‣ Other operations: GetMax(), UpdatePriority(item,val)
	- All these operations finish within  $O(\lg n)$  time
- Application of priority queues
	- ‣ Scheduling, Event simulation, …
	- ‣ Used in more sophisticated algorithms (will see them later…)

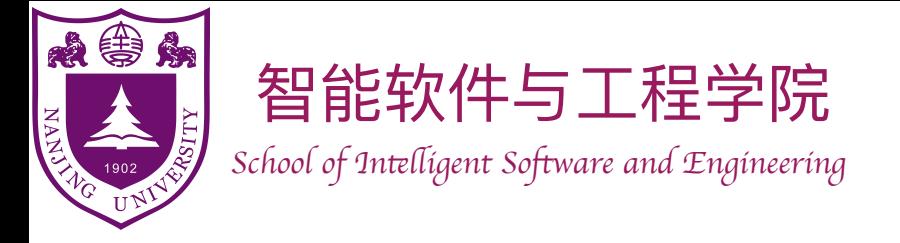

HeapSort(I):  $heap := BuildMaxHeap(I)$ **for**  $i := n$  **down to** 2 *cur\_max* := *heap.HeapExtractMax*()  $I[i] := *cur*$ *\_max* 

Take an array and make it a max-heap.

- 1. Keep a copy of the root item
- 2. Remove last item and put it to root
- 3. Maintain heap property
- 4. Return the copy of the root item

In each iteration:

Place one item in the array to its final position.

Place max item in current heap to its final position.

Place  $i<sup>th</sup>$  biggest item to position  $n - i + 1$ .

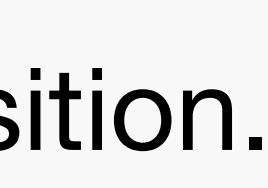

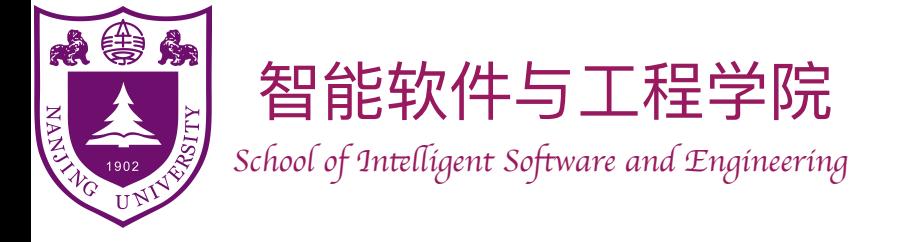

### HeapSort(I):  $heap := BuildMaxHeap(I)$ **for**  $i := n$  **down** to 2 *cur\_max* := *heap.HeapExtractMax*()  $I[i] := cur\_max$

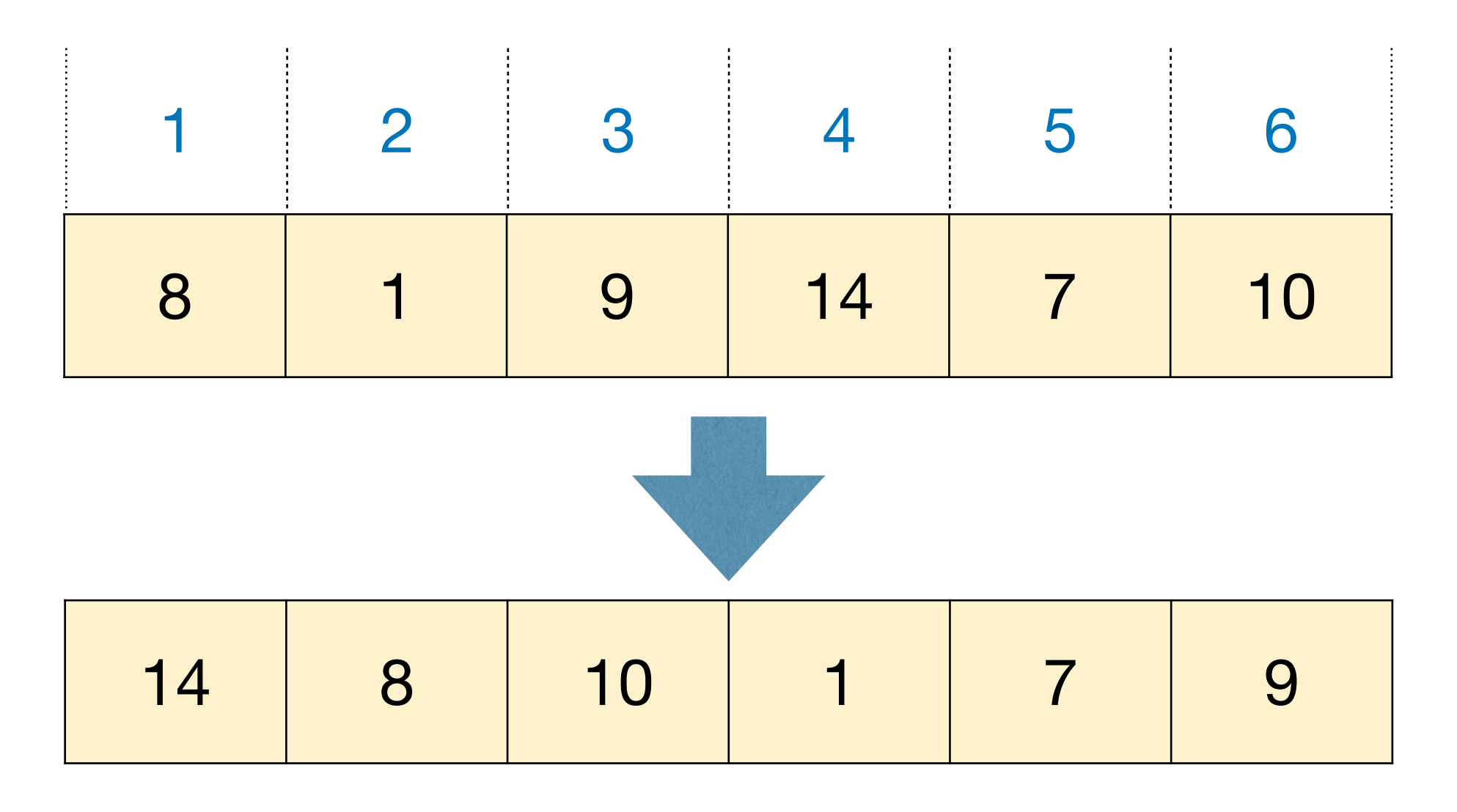

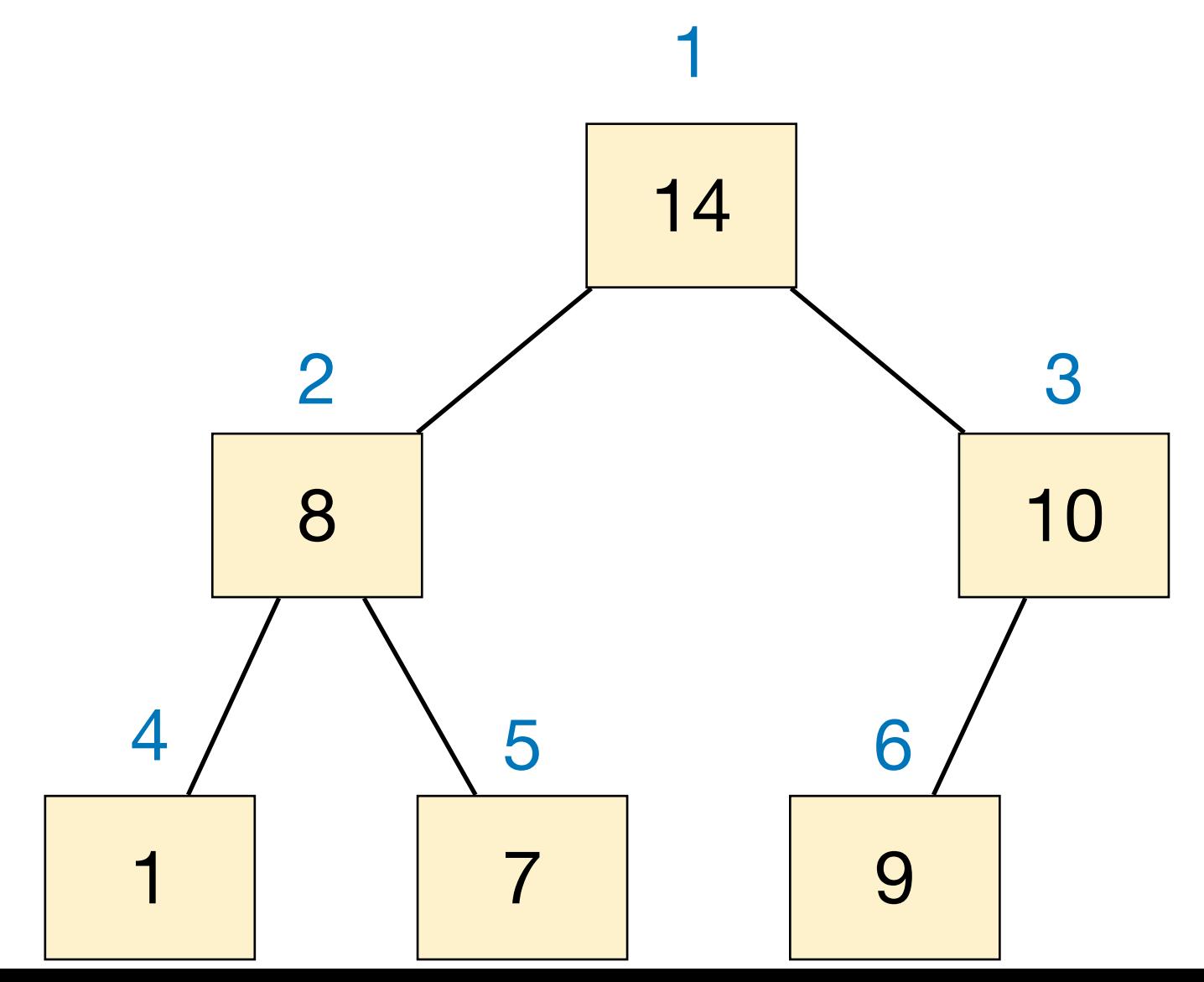

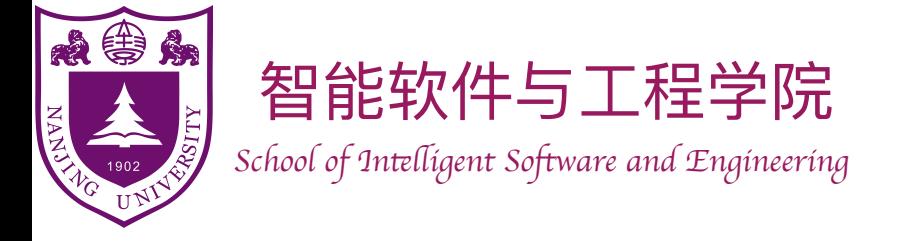

### HeapSort(I):  $heap := BuildMaxHeap(I)$ **for**  $i := n$  **down to** 2 *cur\_max* := *heap.HeapExtractMax*()  $I[i] := cur\_max$

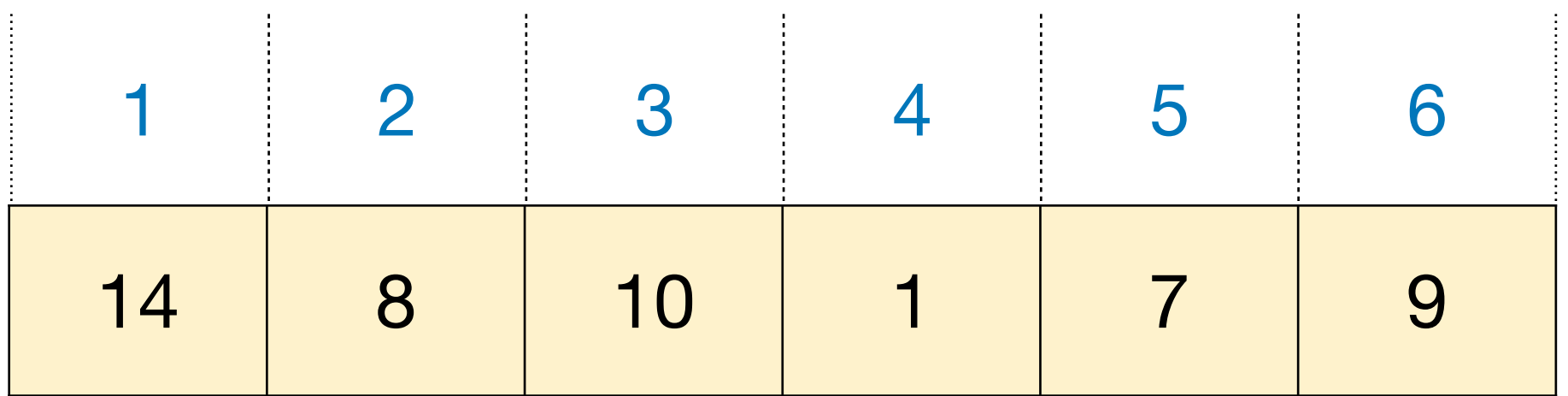

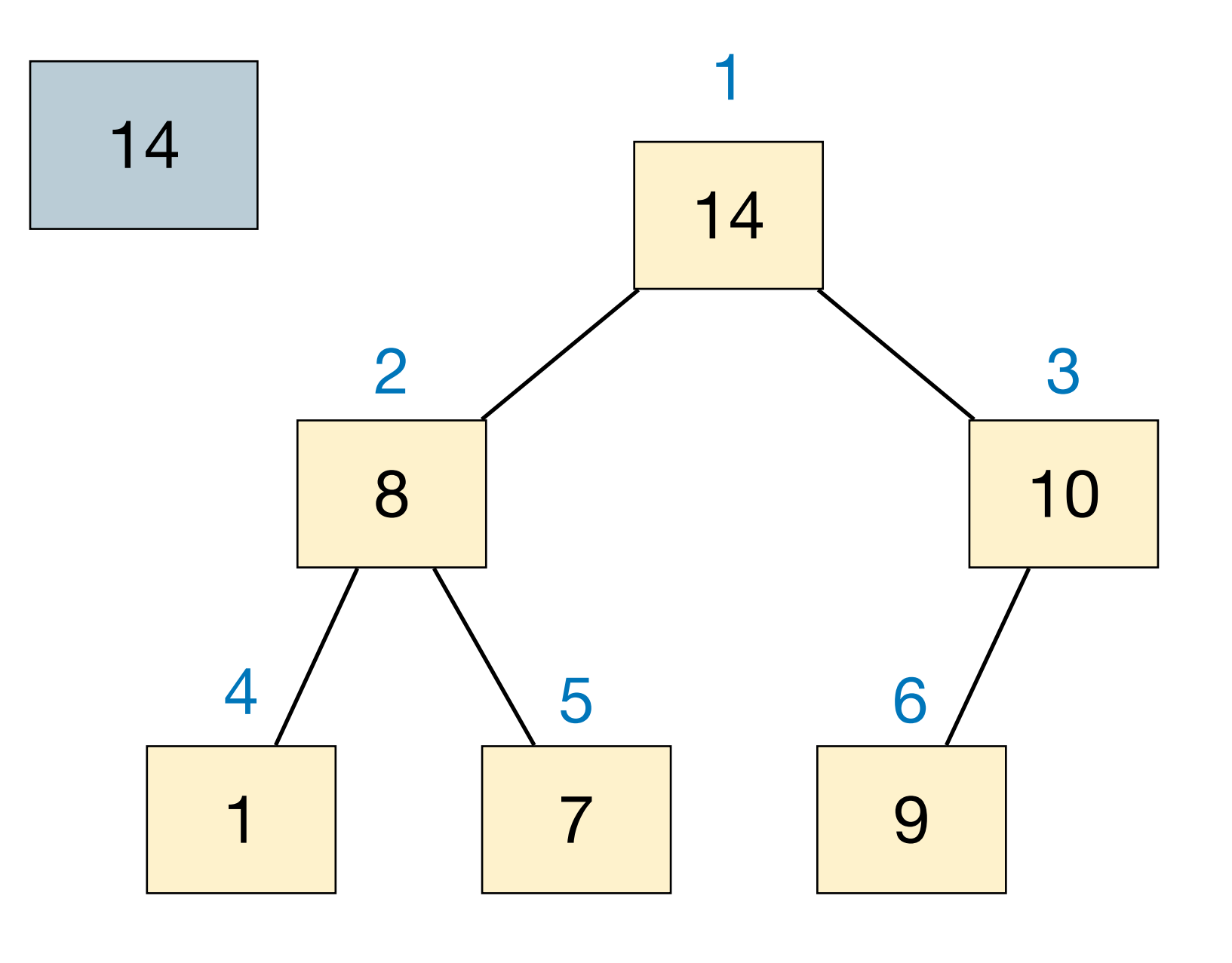

![](_page_29_Picture_0.jpeg)

### HeapSort(I):  $heap := BuildMaxHeap(I)$ **for**  $i := n$  **down to** 2 *cur\_max* := *heap.HeapExtractMax*()  $I[i] := cur\_max$

![](_page_29_Picture_125.jpeg)

![](_page_29_Figure_5.jpeg)

![](_page_30_Picture_0.jpeg)

### HeapSort(I):  $heap := BuildMaxHeap(I)$ **for**  $i := n$  **down to** 2 *cur\_max* := *heap.HeapExtractMax*()  $I[i] := cur\_max$

![](_page_30_Picture_125.jpeg)

![](_page_30_Figure_5.jpeg)

![](_page_31_Picture_0.jpeg)

### HeapSort(I):  $heap := BuildMaxHeap(I)$ **for**  $i := n$  **down to** 2 *cur\_max* := *heap.HeapExtractMax*()  $I[i] := cur\_max$

![](_page_31_Picture_122.jpeg)

![](_page_31_Figure_5.jpeg)

![](_page_32_Picture_0.jpeg)

### HeapSort(I):  $heap := BuildMaxHeap(I)$ **for**  $i := n$  **down to** 2 *cur\_max* := *heap.HeapExtractMax*()  $I[i] := cur\_max$

![](_page_32_Picture_125.jpeg)

![](_page_32_Figure_5.jpeg)

![](_page_33_Picture_0.jpeg)

### HeapSort(I):  $heap := BuildMaxHeap(I)$ **for**  $i := n$  **down to** 2 *cur\_max* := *heap.HeapExtractMax*()  $I[i] := cur\_max$

![](_page_33_Picture_120.jpeg)

![](_page_33_Figure_5.jpeg)

![](_page_34_Picture_0.jpeg)

### HeapSort(I):  $heap := BuildMaxHeap(I)$ **for**  $i := n$  **down to** 2 *cur\_max* := *heap.HeapExtractMax*()  $I[i] := cur\_max$

![](_page_34_Picture_120.jpeg)

![](_page_34_Figure_5.jpeg)

![](_page_35_Picture_0.jpeg)

### HeapSort(I):  $heap := BuildMaxHeap(I)$ **for**  $i := n$  **down to** 2 *cur\_max* := *heap.HeapExtractMax*()  $I[i] := cur\_max$

![](_page_35_Picture_117.jpeg)

![](_page_35_Figure_5.jpeg)

![](_page_36_Picture_0.jpeg)

### HeapSort(I):  $heap := BuildMaxHeap(I)$ **for**  $i := n$  **down to** 2 *cur\_max* := *heap.HeapExtractMax*()  $I[i] := cur\_max$

![](_page_36_Picture_120.jpeg)

![](_page_36_Figure_5.jpeg)

![](_page_37_Picture_0.jpeg)

![](_page_37_Picture_111.jpeg)

![](_page_37_Figure_5.jpeg)

![](_page_38_Picture_0.jpeg)

![](_page_38_Picture_112.jpeg)

![](_page_38_Figure_5.jpeg)

![](_page_39_Picture_0.jpeg)

![](_page_39_Picture_109.jpeg)

![](_page_39_Figure_5.jpeg)

![](_page_40_Picture_0.jpeg)

![](_page_40_Picture_112.jpeg)

![](_page_40_Figure_5.jpeg)

![](_page_41_Picture_0.jpeg)

### HeapSort(I):  $heap := BuildMaxHeap(I)$ **for**  $i := n$  **down to** 2 *cur\_max* := *heap.HeapExtractMax*()  $I[i] := cur\_max$

![](_page_41_Picture_109.jpeg)

![](_page_41_Figure_5.jpeg)

![](_page_42_Picture_0.jpeg)

### HeapSort(I):  $heap := BuildMaxHeap(I)$ **for**  $i := n$  **down to** 2 *cur\_max* := *heap.HeapExtractMax*()  $I[i] := cur\_max$

![](_page_42_Picture_106.jpeg)

![](_page_42_Figure_5.jpeg)

![](_page_43_Picture_0.jpeg)

### HeapSort(I):  $heap := BuildMaxHeap(I)$ **for**  $i := n$  **down to** 2 *cur\_max* := *heap.HeapExtractMax*()  $I[i] := cur\_max$

![](_page_43_Picture_109.jpeg)

![](_page_43_Figure_5.jpeg)

![](_page_44_Picture_0.jpeg)

### HeapSort(I):  $heap := BuildMaxHeap(I)$ **for**  $i := n$  **down to** 2 *cur\_max* := *heap.HeapExtractMax*()  $I[i] := cur\_max$

![](_page_44_Picture_103.jpeg)

![](_page_44_Figure_5.jpeg)

![](_page_45_Picture_0.jpeg)

### HeapSort(I):  $heap := BuildMaxHeap(I)$ **for**  $i := n$  **down to** 2 *cur\_max* := *heap.HeapExtractMax*()  $I[i] := cur\_max$

![](_page_45_Picture_100.jpeg)

1 1

![](_page_46_Picture_0.jpeg)

#### HeapSort(I):  $heap := BuildMaxHeap(I)$ **for**  $i := n$  **down** to 2 *cur\_max* := *heap.HeapExtractMax*()  $I[i] := cur\_max$

• Total runtime of these iterations

$$
\sum_{i=2}^{n} O(\lg i) = O(\lg(n!)) = O(n \lg n)
$$

In each iteration:

Place one item in the array to its final position.

Place max item in current heap to its final position.

Place  $i<sup>th</sup>$  biggest item to position  $n - i + 1$ .

#### Stirling's formula

![](_page_46_Picture_10.jpeg)

![](_page_47_Picture_0.jpeg)

 $\blacktriangleright$ 

HeapSort(I):  $heap := BuildMaxHeap(I)$ **for**  $i := n$  **down to** 2 *cur\_max* := *heap.HeapExtractMax*()  $I[i] := *cur*$ *\_max* 

- Given an array *I*[1…*n*], how to build a max-heap?
	- ‣ Start with an empty heap, then call HeapInsert  $n$  times?

‣ Not bad, but we can do better.

Cost is 
$$
\sum_{i=1}^{n} O(\lg i) = O(n \lg n)
$$

![](_page_48_Picture_0.jpeg)

![](_page_48_Figure_4.jpeg)

![](_page_48_Picture_102.jpeg)

![](_page_48_Picture_6.jpeg)

- Given an array *I*[1…*n*], how to build a max-heap?
	- ‣ Bottom-up approach: keep merging small heaps into larger ones, until a single heap remains.

![](_page_49_Picture_0.jpeg)

![](_page_49_Figure_5.jpeg)

![](_page_49_Picture_110.jpeg)

![](_page_49_Picture_7.jpeg)

- Given an array *I*[1…*n*], how to build a max-heap?
	- ‣ Bottom-up approach: keep merging small heaps into larger ones, until a single heap remains.
	- ‣ Each leaf node is a 1-item heap.

![](_page_50_Picture_0.jpeg)

![](_page_50_Figure_6.jpeg)

![](_page_50_Picture_123.jpeg)

![](_page_50_Picture_9.jpeg)

- Given an array *I*[1…*n*], how to build a max-heap?
	- ‣ Bottom-up approach: keep merging small heaps into larger ones, until a single heap remains.
	- ‣ Each leaf node is a 1-item heap.
	- ‣ Go through remaining nodes in index decreasing order: at each node, we are merging two heaps.

![](_page_51_Picture_0.jpeg)

- Given an array *I*[1…*n*], how to build a max-heap?
	- ‣ Bottom-up approach: keep merging small heaps into larger ones, until a single heap remains.
	- ‣ Each leaf node is a 1-item heap.
	- ‣ Go through remaining nodes in index decreasing order: at each node, we are merging two heaps.
	- ‣ Maintain heap property during merging: use MaxHeapify.

![](_page_51_Figure_7.jpeg)

![](_page_51_Picture_139.jpeg)

![](_page_51_Picture_10.jpeg)

![](_page_52_Picture_0.jpeg)

- Given an array *I*[1…*n*], how to build a max-heap?
	- ‣ Bottom-up approach: keep merging small heaps into larger ones, until a single heap remains.
	- ‣ Each leaf node is a 1-item heap.
	- ‣ Go through remaining nodes in index decreasing order: at each node, we are merging two heaps.
	- ‣ Maintain heap property during merging: use MaxHeapify.

![](_page_52_Figure_7.jpeg)

![](_page_52_Figure_8.jpeg)

![](_page_52_Picture_140.jpeg)

![](_page_52_Picture_11.jpeg)

![](_page_53_Picture_0.jpeg)

- Given an array *I*[1…*n*], how to build a max-heap?
	- ‣ Bottom-up approach: keep merging small heaps into larger ones, until a single heap remains.
	- ‣ Each leaf node is a 1-item heap.
	- ‣ Go through remaining nodes in index decreasing order: at each node, we are merging two heaps.
	- ‣ Maintain heap property during merging: use MaxHeapify.

![](_page_53_Figure_7.jpeg)

![](_page_53_Picture_139.jpeg)

![](_page_53_Picture_10.jpeg)

![](_page_54_Picture_0.jpeg)

- Given an array *I*[1…*n*], how to build a max-heap?
	- ‣ Bottom-up approach: keep merging small heaps into larger ones, until a single heap remains.
	- ‣ Each leaf node is a 1-item heap.
	- ‣ Go through remaining nodes in index decreasing order: at each node, we are merging two heaps.
	- ‣ Maintain heap property during merging: use MaxHeapify.

![](_page_54_Figure_7.jpeg)

![](_page_54_Picture_139.jpeg)

![](_page_54_Picture_10.jpeg)

![](_page_55_Picture_0.jpeg)

- Given an array *I*[1…*n*], how to build a max-heap?
	- ‣ Bottom-up approach: keep merging small heaps into larger ones, until a single heap remains.
	- ‣ Each leaf node is a 1-item heap.
	- ‣ Go through remaining nodes in index decreasing order: at each node, we are merging two heaps.
	- ‣ Maintain heap property during merging: use MaxHeapify.

![](_page_55_Figure_7.jpeg)

![](_page_55_Picture_139.jpeg)

![](_page_55_Picture_10.jpeg)

![](_page_56_Picture_0.jpeg)

- Given an array *I*[1…*n*], how to build a max-heap?
	- ‣ Bottom-up approach: keep merging small heaps into larger ones, until a single heap remains.
	- ‣ Each leaf node is a 1-item heap.
	- ‣ Go through remaining nodes in index decreasing order: at each node, we are merging two heaps.
	- ‣ Maintain heap property during merging: use MaxHeapify.

![](_page_56_Figure_7.jpeg)

![](_page_56_Picture_139.jpeg)

![](_page_56_Picture_10.jpeg)

![](_page_57_Picture_0.jpeg)

![](_page_57_Figure_6.jpeg)

![](_page_57_Picture_172.jpeg)

![](_page_57_Picture_8.jpeg)

- Time complexity of BuildMaxHeap?
	- $\blacktriangleright$   $\Theta(n)$  calls to MaxHeapify, each  $\operatorname{costing} O(\lg n)$ , so  $O(n \lg n)$ ?
	- ‣ Correct but not tight…

### BuildMaxHeap(A):  $heap\_size := n$ **for**  $i := Floor(n/2)$  **down to** 1 *MaxHeapify*(*i, A*)

![](_page_58_Picture_0.jpeg)

![](_page_58_Figure_7.jpeg)

![](_page_58_Picture_250.jpeg)

 $O(n)$ 

![](_page_58_Picture_10.jpeg)

- Height of  $n$ -items heap is  $\lfloor \lg n \rfloor$
- Any height h has  $\leq \lceil \frac{1}{2h+1} \rceil$  nodes *h* has  $\leq \lceil \frac{n}{2^{h}} \rceil$  $\frac{1}{2^{h+1}}$
- Cost of all MaxHeapify:

### BuildMaxHeap(I):  $heap\_size := n$ **for**  $i := Floor(n/2)$  **down to** 1 *MaxHeapify*(*i*)

$$
\sum_{h=0}^{\lfloor \lg n \rfloor} \left( \lceil \frac{n}{2^{h+1}} \rceil \cdot O(h) \right) = O(n \cdot \sum_{h=0}^{\lfloor \lg n \rfloor} \frac{h}{2^h}) =
$$

![](_page_59_Picture_0.jpeg)

### HeapSort(I):  $heap := BuildMaxHeap(I)$

**for**  $i := n$  **down to** 2 *cur\_max* := *heap.HeapExtractMax*()  $I[i] := cur\_max$ 

- Time complexity of  $\text{HeapSort}$  is  $O(n \lg n)$ .
- Extra space required during execution is  $O(1)$ .

 $heap_size := n$ **for**  $i := Floor(n/2)$  **down to** 1 *MaxHeapify*(*i*)

#### BuildMaxHeap(I):

![](_page_59_Picture_8.jpeg)

#### Time Complexity: *O*(*n* lg *n*)

![](_page_59_Picture_12.jpeg)

![](_page_60_Picture_0.jpeg)

### Further reading

### • [CLRS] Ch.6

![](_page_60_Picture_3.jpeg)